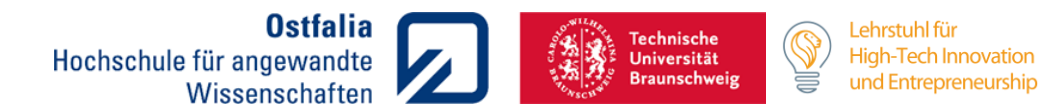

# **Leitfaden zum Anfertigen wissenschaftlicher Arbeiten am Entrepreneurship Hub**

Stand: Februar 2024

### **Vorwort**

### <span id="page-1-0"></span>**Vorwort**

Studentische Arbeiten, zu denen gleichermaßen Projekt-, Studien-, Bachelor- und Masterarbeiten zählen, sollen die Fähigkeiten eines Studierenden<sup>1</sup> dokumentieren, innerhalb einer vorgegebenen Frist eine wissenschaftliche Problemstellung selbstständig und strukturiert zu erarbeiten. Wissenschaftliches Arbeiten bedeutet neben der sachlichen und präzisen Präsentation des Inhalts auch die Einbettung in einen einheitlichen Gestaltungsrahmen. Dabei hängt die Beurteilung der Ausarbeitung zu einem nicht unbedeutenden Teil von der Einhaltung dieser Formvorschriften ab. Dabei stehen vor allem der formale Aufbau, die inhaltliche Gliederung der Arbeit ("roter Faden") sowie die korrekte Literaturverarbeitung und wiedergabe im Fokus. Eine wiederholte nicht wissenschaftliche Arbeits-/ Darstellungsweise hat eine Abwertung der Arbeit zur Folge.

Dieser Leitfaden liefert Hinweise zur Bearbeitung wissenschaftlicher Arbeiten am *Entrepreneurship Hub,* die auf wiederkehrenden Fragestellungen und Fehlerquellen bei der Bearbeitung basieren. Der Leitfaden ist als reine Hilfestellung zur Bearbeitung von wissenschaftlichen Arbeiten am *Entrepreneurship Hub* zu verstehen und erhebt keinen Anspruch auf Vollständigkeit oder Übertragbarkeit*<sup>2</sup>* . Aus diesem Grund sollte weiterführende Literatur zum wissenschaftlichen Arbeiten herangezogen werden. Es ist dabei unbedingt darauf zu achten, dass innerhalb einer Ausarbeitung einheitlich gearbeitet und zitiert wird.

Die konkreten Hinweise des Betreuers haben stets Vorrang vor den hier aufgeführten allgemeinen Empfehlungen.

<sup>1</sup> Aus Gründen der besseren Lesbarkeit wird in der vorliegenden Arbeit das generische Maskulinum verwendet. Das bedeutet, die Angaben beziehen sich auf alle Geschlechter, sofern nicht ausdrücklich auf ein Geschlecht Bezug genommen wird.

<sup>2</sup> Dieser Leitfaden weist Änderungen zum Leitfaden der Fakultät Recht der Ostfalia Hochschule für angewandte Wissenschaften speziell für die wissenschaftlichen Arbeiten am Entrepreneurship Hub auf.

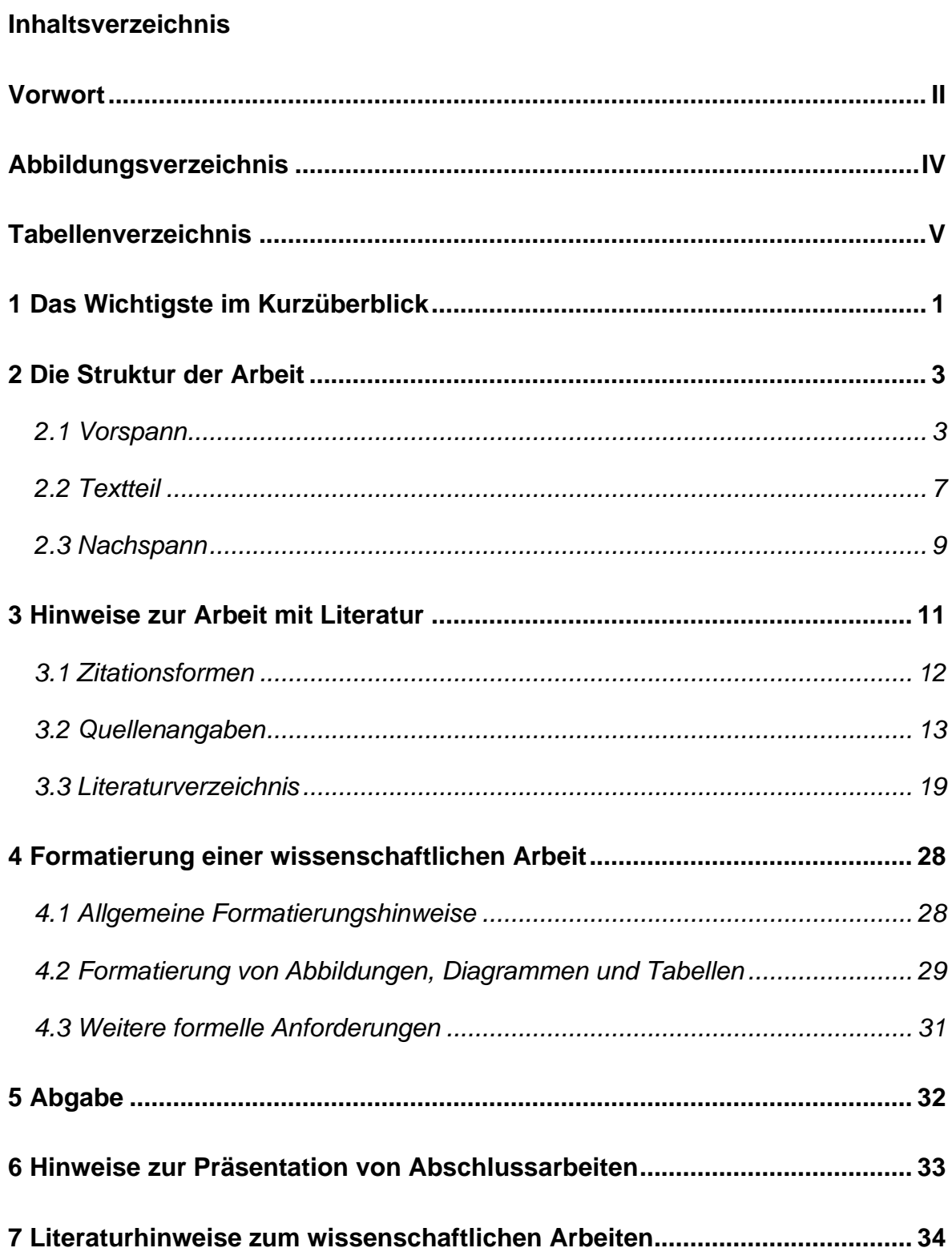

## <span id="page-3-0"></span>**Abbildungsverzeichnis**

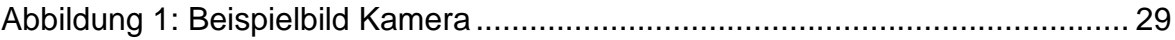

### **Inhaltsverzeichnis**

## <span id="page-4-0"></span>**Tabellenverzeichnis**

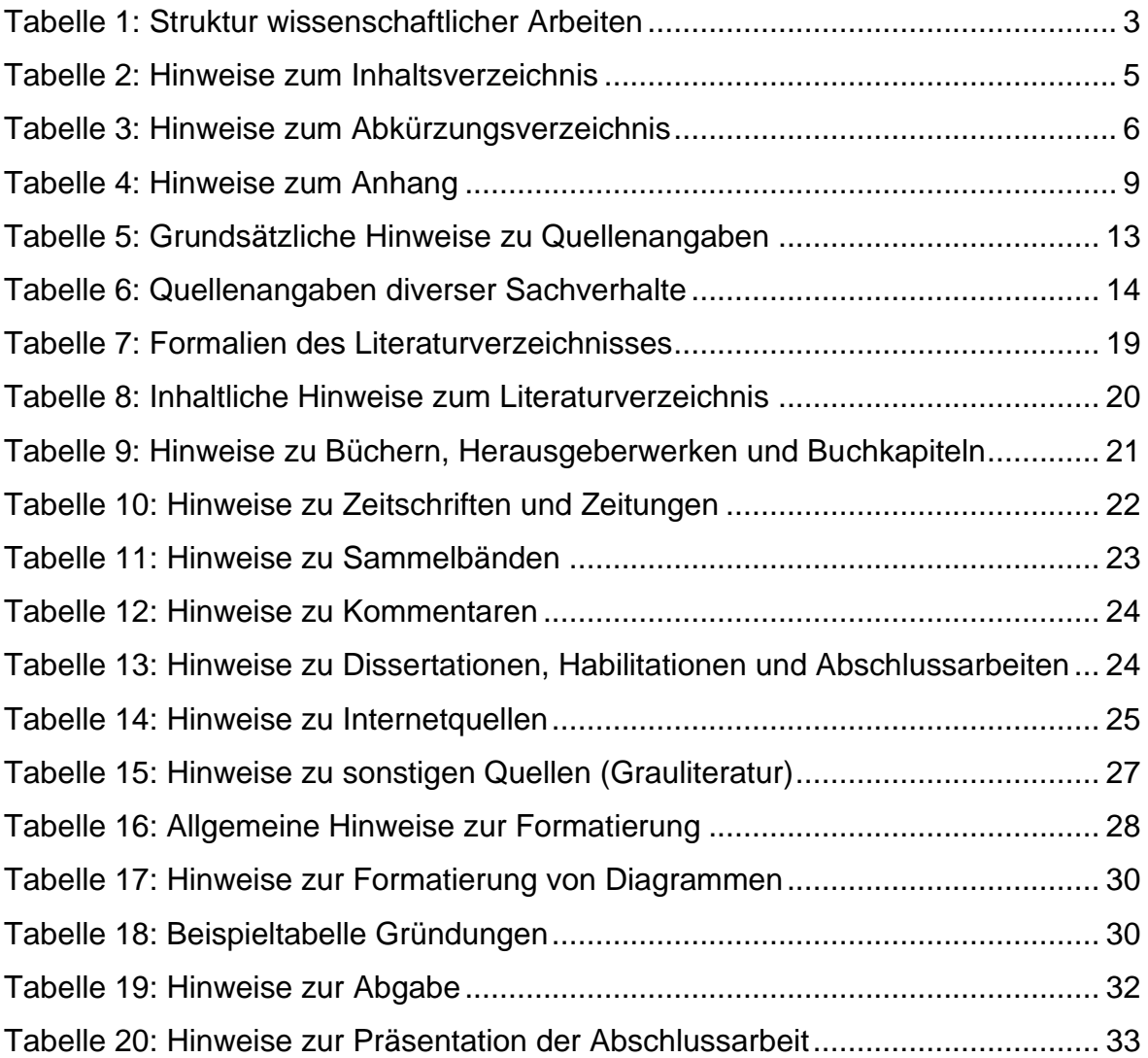

### **1 Das Wichtigste im Kurzüberblick**

## <span id="page-5-0"></span>**1 Das Wichtigste im Kurzüberblick**

- o Sprechen Sie zuallererst mit dem jeweiligen Betreuer und erfragen Sie seine konkreten Vorgaben z.B. in Bezug auf die Struktur, Gliederungstiefe, Literaturhinweise etc.
- o Verwenden Sie die Formatvorlage, die auf der Seite des Entrepreneurship Hub heruntergeladen werden kann, um die formellen Anforderungen zur äußeren Gestaltung einzuhalten.
- o Strukturieren, zitieren und arbeiten Sie innerhalb einer Ausarbeitung stets einheitlich.
- o Es sind die Regeln des Dudens zur Rechtschreibung, Zeichensetzung und Textverarbeitung zu befolgen (ab 1996 zzgl. der Erweiterung von 2006).
- o Die kritische Auseinandersetzung mit wissenschaftlicher Literatur ist Grundlage des wissenschaftlichen Arbeitens. Im Kern muss Ihre Ausarbeitung jedoch eine eigenständige Leistung sein. Fremdes Gedankengut ist stets kenntlich zu machen.
- o Die unveränderte Übernahme einer fremden Aussage ist als wörtliches Zitat in Anführungszeichen hervorzuheben.
- o Wird eine fremde Aussage nur sinngemäß wiedergegeben, handelt es sich um ein indirektes Zitat.
- o Die Übernahme eines Fremdgedankens wird durch einen Kurzbeleg im Text oder in der Fußnote gekennzeichnet. Dieser ermöglicht dem Leser das Auffinden des entsprechenden Werkes im Literaturverzeichnis sowie der konkret herangezogenen Passage innerhalb des jeweiligen Werkes. Im Text wird die Fußnote durch eine hochgestellte, fortlaufende Nummerierung dargestellt (Für weitere Hinweise siehe Kapitel 3.1). Beispiele:

<sup>1</sup>Nachname1, V., (Kurz-)Titel des Buches, S. 111.

<sup>2</sup>Nachname1, V. Nachname2, V. Nachname3, V. Name der Zeitschrift, Erscheinungsjahr, erste Seite des Artikels (betreffende Seitenzahl).

- <sup>3</sup> Nachname1, V., Titel der Passage, Absatz/Randnummer.
- o Das Literaturverzeichnis ermöglicht dem Leser das Auffinden der zitierten Literatur und muss daher alle relevanten bibliographischen Angaben der Quellen enthalten. Hierzu gehören regelmäßig der Familien- und Vorname des Autors, der Buchtitel, ggf. der Zusatz eines Herausgebers, einer Bandoder Ausgabennummer sowie der Erscheinungsort und das Erscheinungsjahr (Für weitere Hinweise siehe Kapitel 4.7). Beispiele:

### **1 Das Wichtigste im Kurzüberblick**

- Nachname, V. (Erscheinungsjahr). *Vollständiger Buchtitel* (Publikationsangaben). Erscheinungsort: Verlag.
- Nachname, V. (Veröffentlichungsdatum). *Titel der verwendeten Passage*, Seitenzahl/Abschnitts- oder Randnummer. Verfügbar unter: Angabe Uniform Resource Locator (URL).
- Nachname1, V., Nachname2, V. (Erscheinungsjahr). Titel des Artikels. *Name der Zeitschrift* (Heft-/Ausgabennummer), Seitenzahlenbereich von-bis.

<span id="page-7-0"></span>Der Aufbau wissenschaftlicher Arbeiten ist in der Regel identisch (siehe Tabelle 1). Tabelle 1 stellt diesen Aufbau zusammenfassend dar. Von diesem allgemeinen Vorgehen kann in Einzelfällen natürlich abgewichen werden. Allerdings sollte in einem solchen Fall eine Rücksprache mit dem Betreuer stattgefunden haben.

| <b>Abschnitt</b> | <b>Element</b>                | Arbeiten <sup>3</sup>   |                         |  |
|------------------|-------------------------------|-------------------------|-------------------------|--|
|                  |                               | <b>HA/SA/PA</b>         | <b>BA/MA</b>            |  |
| Vorspann         | Deckblatt                     | $\overline{\mathsf{X}}$ | $\overline{X}$          |  |
|                  | Aufgabenstellung              | $\overline{X}$          | $\overline{X}$          |  |
|                  | Ggf. Sperrvermerk             | $\overline{O}$          | $\overline{O}$          |  |
|                  | Widmung/Danksagung            | $\circ$                 | $\overline{O}$          |  |
|                  | Kurzzusammenfassung           | $\circ$                 | $\overline{\mathsf{x}}$ |  |
|                  | Inhaltsverzeichnis            | $\overline{\mathsf{X}}$ | $\overline{X}$          |  |
|                  | Abbildungsverzeichnis         | $\overline{\mathsf{x}}$ | $\overline{\mathsf{x}}$ |  |
|                  | Tabellenverzeichnis           | $\overline{\mathsf{x}}$ | $\overline{X}$          |  |
|                  | Abkürzungsverzeichnis         | $\overline{\mathsf{x}}$ | $\overline{X}$          |  |
|                  | Symbolverzeichnis             | $\circ$                 | $\overline{O}$          |  |
| <b>Textteil</b>  | Einleitung                    | $\overline{\mathsf{X}}$ | $\overline{X}$          |  |
|                  | Stand der Forschung           | $\overline{\mathsf{x}}$ | $\overline{X}$          |  |
|                  | Forschungsfragen              | X                       | X                       |  |
|                  | Theorieteil                   | $\overline{\mathsf{x}}$ | $\overline{\mathsf{X}}$ |  |
|                  | Hauptteil/ Aufgabenteil       | $\overline{\mathsf{X}}$ | $\overline{X}$          |  |
|                  | Zusammenfassung               | $\overline{X}$          | $\overline{X}$          |  |
|                  | Fazit                         | $\overline{\mathsf{x}}$ | $\overline{\mathsf{X}}$ |  |
| Nachspann        | Anhang und Anhangsverzeichnis | $\circ$                 | $\overline{X}$          |  |
|                  | Literaturverzeichnis          | $\overline{\mathsf{X}}$ | $\overline{X}$          |  |
|                  | Eidesstattliche Versicherung  | $\overline{\mathsf{X}}$ | $\overline{X}$          |  |

<span id="page-7-2"></span>**Tabelle 1: Struktur wissenschaftlicher Arbeiten**

<span id="page-7-1"></span>*Quelle: Eigene Darstellung*

 $3$  X = Muss HA = Hausarbeit BA = Bachelorarbeit PA = Projektarbeit O = Kann SA = Studienarbeit MA = Masterarbeit

### **2.1 Vorspann**

Der **Vorspann** stellt den ersten Teil der Arbeit dar und umfasst unter anderem das Deckblatt, die Aufgabenstellung, Sperrvermerk und verschiedene Verzeichnisse.

### • **Deckblatt**

Das Deckblatt ist die erste Seite der vorgelegten Arbeit und sollte daher dementsprechend gestaltet werden und die wesentlichen Informationen zum Autor, dem Betreuer und dem Titel enthalten. Zu diesem Zweck wird auf der Webseite des Entrepreneurship Hub eine Vorlage zur Verfügung gestellt.

### • **Aufgabenstellung**

Die Aufgabenstellung ist der Regel der Arbeit beizufügen. Bei Abschlussarbeiten muss die unterschriebene Aufgabenstellung im Original in die Arbeit eingebunden werden. Für weitere Versionen der Arbeit sind Kopien der unterschriebenen Aufgabenstellung anzufertigen. Bei Haus- und Studienarbeiten gelten die Vorgaben des Betreuers.

### • **Sperrvermerk**

Ist eine Veröffentlichung der Bachelor- oder Masterarbeit nicht gewünscht, weil beispielsweise für die durchgeführte Erhebung unternehmensbezogene Daten verwendet wurden, die nicht der Öffentlichkeit zugänglich gemacht werden sollen, ist durch einen entsprechenden Sperrvermerk in der Arbeit hinzuweisen. Ein Sperrvermerk ist jedoch nur in begründeten Fällen anzufügen. Ein Formulierungsbeispiel:

*Die vorliegende Arbeit enthält vertrauliche Informationen. Die Arbeit ist deshalb nur den Korrektoren sowie ggf. den Mitgliedern des Prüfungsausschusses zugänglich zu machen. Eine Vervielfältigung, Veröffentlichung oder eine andere Form der Weitergabe und Verbreitung dieser Arbeit ist grundsätzlich untersagt.*

### • **Widmung/ Danksagung**

Wenn vom Verfasser gewünscht, können in der Bachelor- und Masterarbeit Widmungen oder Danksagungen an Personen gerichtet werde, die im Zuge der Ausarbeitung oder während des Studiums eine Unterstützung waren.

### • **Kurzzusammenfassung/ Abstract**

Die Kurzzusammenfassung gibt dem Leser in prägnanter Form einen Überblick über die Inhalte der schriftlichen Arbeit und soll ihn zum Weiterlesen motivieren. In der Kurzzusammenfassung sollten der Hintergrund und die Relevanz der Arbeit, die Ziele, der theoretischen und methodische Rahmen sowie die wichtigsten Ergebnisse dargestellt werden.

### • **Inhaltsverzeichnis**

Das Inhaltsverzeichnis gibt dem Leser einen Überblick zum strukturellen und logischen Aufbau der Arbeit. Es bietet sich an, dieses durch das verwendete Textbearbeitungsprogramm automatisch erstellen zu lassen. Formal gilt (siehe Tabelle 2):

#### <span id="page-9-0"></span>**Tabelle 2: Hinweise zum Inhaltsverzeichnis**

Das Inhaltsverzeichnis beginnt auf einer neuen Seite.

Es folgt einem fortlaufenden, alphanumerischen Gliederungssystem analog der Gliederung dieses Leitfadens (Abweichungen können mit dem Betreuer abgestimmt werden).

Jede neue Überschriftenebene enthält mindestens zwei gleichrangige Gliederungspunkte.

Alle Überschriften sollten stilistisch gleich und bevorzugt im Nominalstil (gekennzeichnet durch Verwendung von Substantiven und der Vermeidung von Satzzeichen) formuliert werden.

Aufgabenstellung, Sperrvermerk, Widmung/ Danksagung, Kurzzusammenfassung alle Verzeichnisse, sowie Anhang und Eidesstattliche Versicherung werden im Inhaltsverzeichnis ohne Gliederungsnummern aufgeführt.

Es herrscht Deckungsgleichheit zwischen den Überschriften und im Text und denen im Inhaltsverzeichnis sowie zwischen den angegebenen Seitenzahlen und der tatsächlichen Fundstelle innerhalb der schriftlichen Ausarbeitung.

*Quelle: Eigene Darstellung*

### • **Abbildungs- und Tabellenverzeichnis**

Das Abbildungsverzeichnis enthält alle im Text enthaltenen Abbildungen, deren Bezeichnung sowie die Seitenzahl. Abbildungen sind fortlaufend zu nummerieren.

Gleiches gilt für das Tabellenverzeichnis. Sowohl Abbildungs- als auch Tabellenverzeichnis sollten automatisch mit dem verwendeten Textbearbeitungsprogramm erstellt werden.

### • **Abkürzungs- und Symbolverzeichnis**

Das Abkürzungsverzeichnis enthält alle im Text verwendeten Abkürzungen und ihre Erklärungen in alphabetischer Reihenfolge. Weniger gebräuchliche Abkürzungen müssen eingeführt werden, d. h. bei der ersten Verwendung muss der abgekürzte Begriff ausgeschrieben werden und die im Folgenden verwendete Abkürzung in Klammern angefügt werden, z. B. Kleine und mittlere Unternehmen (KMU). Im Anschluss daran sollte lediglich die Abkürzung verwendet werden. Allerdings sollte die Verwendung von Abkürzungen auf das nötigste beschränkt werden, um eine gute Lesbarkeit zu gewährleisten. In keinem Fall sollten Abkürzungen aus Bequemlichkeit oder Platzersparnis gebildet werden. Abkürzungen in Überschriften und am Satzanfang sind zu vermeiden. Ein Abkürzungsverzeichnis ist immer dann zu führen, wenn im Text inoffiziell bzw. nicht im Duden gelistete Abkürzungen oder Akronyme mehr als einmal Verwendung finden. Für das Abkürzungsverzeichnis gilt (siehe Tabelle 3):

#### <span id="page-10-0"></span>**Tabelle 3: Hinweise zum Abkürzungsverzeichnis**

Es beginnt auf einer neuen Seite.

Es ist tabellarisch in alphabetischer Reihenfolge zu führen.

Alle aufgenommenen Abkürzungen sind bei der ersten Verwendung auszuschreiben und die nachfolgende Abkürzung in Klammern zu nennen

Nicht aufgenommen werden allgemein gebräuchliche Abkürzungen, wie vgl., z. B., d. h.

Grundsätzlich gilt: Alles, was als offizielle Abkürzung gelistet ist, wird nicht aufgenommen.

Herrscht Unklarheit bezüglich einer Abkürzung oder ist diese in ihrer Bedeutung doppelt belegt, ist sie in das Verzeichnis aufzunehmen. Beispiel:

CRM = Corporate Risk Management

CRM = Customer Relationship Management

In Absprache mit dem bewertenden Betreuer können abweichende Regelungen vereinbart werden.

Es kann auf ein Abkürzungsverzeichnis verzichtet werden, wenn nur gängige Abkürzungen des allgemeinen Sprachgebrauchs verwendet werden. Bei der Anfertigung einer Arbeit, in der viele mathematische oder andere relevante Symbole verwendet werden, sollte in analoger Form zum Abkürzungsverzeichnis ein Symbolverzeichnis angelegt.

*Quelle: Eigene Darstellung*

Bei der Anfertigung einer Arbeit, in der viele mathematische oder andere relevante Symbole verwendet werden, sollte in analoger Form zum Abkürzungsverzeichnis ein Symbolverzeichnis angelegt werden.

### <span id="page-11-0"></span>**2.2 Textteil**

Im Folgenden wird exemplarisch die bei der Erstellung wissenschaftlicher Arbeiten häufig verwendete Grundstruktur dargestellt. Die Struktur kann jedoch je nach Aufgabenstellung und Zielsetzung von dieser Grundstruktur abweichen. In diesem Fall sollte vorab Rücksprache mit dem Betreuer gehalten werden.

### • **Einleitung**

Der Textteil beginnt mit der Einleitung, die zum Thema hinführt. Dabei wird zu Beginn die Ausgangslage bzw. im Rahmen der Arbeit behandelte Problemstellung vorgestellt. Bei der Hinführung zum Thema der Arbeit ist darauf zu achten, dass der Bogen nicht zu weit gespannt wird. Eine Einleitung im Stile einer Geschichtserzählung ist nicht zielführend. Nachdem die Problemstellung vorgestellt wurde, kann auf die Herangehensweise zur Problemlösung eingegangen werden (die Struktur der Arbeit).

Zu diesem Zweck können die einzelnen Kapitel kurz vorgestellt werden, um den "roten Faden" innerhalb der Arbeit zu verdeutlichen. Dies kann darüber hinaus durch eine veranschaulichende Grafik verdeutlicht werden. Zum Abschluss der Einleitung sollte die Zielsetzung der Arbeit ausgegeben werden, die allerdings keine Ergebnisse vorwegnehmen sollte.

### • **Stand der Forschung**

Für die Durchführung einer wissenschaftlichen Arbeit ist es essentiell, sich mit dem aktuellen Stand der Forschung und den relevanten Forschungsergebnissen auseinanderzusetzen. Die durchgeführte Literaturrecherche hilft, den aktuellen Stand der Forschung darzustellen und Forschungslücken bzw. Schwächen der bisher verwendeten Ansätze aufzeigen, die durch die angefertigte Arbeit untersucht werden sollen. Allgemein gilt:

- o Es sollte eine dem Rahmen der Arbeit entsprechende Zahl an Literaturquellen verwendet werden.
- o Es sollte sich auf einschlägige Literaturquellen bezogen werden
- o Es sollten aktuelle Literaturquellen verwendet werden

### • **Forschungsfrage**

Mit der Forschungsfrage wird auf die Forschungslücke verwiesen, die durch die Literaturrecherche identifiziert wurde. Die Forschungsfrage muss nach Abschluss der Anfertigung beantwortet sein. Eine wissenschaftliche Arbeit kann durchaus mehreren Forschungsfragen nachgehen.

### • **Theorie**

Im Anschluss an die dargestellte Literaturanalyse und die Forschungsfrage schließt sich der Theorieteil an. In diesem Abschnitt werden die für das Verständnis der Arbeit notwendigen Grundlagen (z.B. relevante Fachbegriffe) vorgestellt. Es ist darauf hinzuweisen, dass der Theorieteil in einem direkten Bezug zu den vorangestellten Kapiteln stehen muss. Nachdem im Theorieteil die nötigen Grundlagen für das Verständnis der Arbeit gelegt wurden, folgt der Hauptteil.

### • **Hauptteil**

Dieser Abschnitt stellt den Eigenanteil der wissenschaftlichen Arbeit dar und sollte sowohl die Gliederung als auch Theorieteil dominieren. Aufgabe des Hauptteils ist in strukturierter Form die Vorgehensweise (konzeptionelle Ansätze und Methodenauswahl) zur Ergebnisfindung darzustellen. Bei der Bearbeitung des Hauptteils soll die Zielsetzung und Forschungsfrage nie außer Acht gelassen werden. Der Hauptteil schließt mit der Darstellung und Diskussion der Ergebnisse. Der Hauptteil kann je nach Bedarf auf eine theoretische oder praktische Ausarbeitung ausgerichtet werden.

### • **Zusammenfassung**

Die Zusammenfassung der Arbeit gibt sehr kurz die Ausgangslage bzw. Problemstellung, Zielsetzung sowie wesentlichen Ergebnisse der Arbeit wieder, ohne dabei neue Ergebnisse bzw. Sachverhalte zu erarbeiten oder ein Fazit zu ziehen. In diesem Kapitel sollte darüber hinaus zum einen die Forschungsfrage beantwortet und zum anderen eine Stellungnahme zur Forschungshypothese erbracht werden. Die Zusammenfassung sollte den Umfang einer Seite nicht überschreiten.

#### • **Fazit**

Die wesentlichen Inhalte des Fazits sind die kritische Würdigung und Limitation der Arbeit sowie der Ausblick. In der kritischen Würdigung sollen das Vorgehen und die inhaltlichen Ergebnisse kritisch hinterfragt werden. So können beispielsweise alternative Schlussfolgerungen angeregt werden oder über ein anderes methodisches

Vorgehen nachgedacht werden, welches unter Umständen zu den gleichen Ergebnissen geführt hätte. Weiter kann auf Beschränkungen (Limitationen) der Arbeit bzw. der Ergebnisse hingewiesen werden. Handlungsempfehlung oder weitere Ausblicke für zukünftige Untersuchungen sind im Kapitel Ausblick vorzunehmen. Der Ausblick sollte den Umfang einer halben Seite nicht überschreiten.

### <span id="page-13-0"></span>**2.3 Nachspann**

Der Nachspann besteht im Wesentlichen aus dem Anhang, dem Literaturverzeichnis und der Versicherung an Eides statt. Folgend werden diese drei Bestandteile erläutert.

### • **Anhang**

Der Anhang kann Daten, Abbildungen, umfangreiche Tabellen und/ oder komplexe Rechenschritte enthalten, die für ein tieferes Verständnis der Arbeit von Bedeutung sind. Daten und Abbildungen, die für das Verständnis des Textes allerdings notwendig sind, sollten an der entsprechenden Textstelle eingebunden werden (zur Not in verringertem Umfang). Informationen sollten nur im Anhang aufgeführt werden, wenn diese als Ergänzung dienen und auf sie im Textteil der Arbeit mindestens einmal verwiesen werden. Daten, Abbildungen, umfangreiche Tabelle und/ oder komplexe Rechenschritte, die bereits im Textteil eingebaut sind, sollen nicht noch einmal im Anhang eingefügt werden. Das Erhebungsinstrument empirischer Bachelor- und Masterarbeiten (Fragebogen, Leitfaden, etc.) ist dem Anhang der gedruckten sowie der elektronischen Arbeit beizufügen. Formal gilt (siehe Tabelle 4):

### <span id="page-13-1"></span>**Tabelle 4: Hinweise zum Anhang**

Der Anhang ist durch ein Deckblatt mit dem Titel "Anhang" vom Hauptteil abzugrenzen.

Der Anhang befindet sich zwischen dem Textteil und dem Literaturverzeichnis.

Die einzelnen Anhangsinhalte sind fortlaufen zu nummerieren (z. B. "Anhang A, Anhang B" oder "Anhang 1, Anhang 2").

Umfasst der Anhang mehr als ein Dokument, ist ein Anhangsverzeichnis (analog zum Abbildungsund Tabellenverzeichnis) zu erstellen, welches nach dem Deckblatt des Anhangs angefügt wird.

Der Anhang wird im Inhaltsverzeichnis nur insofern aufgeführt, als dass kenntlich ist, bei welcher Seite der Anhang beginnt (die einzelnen Anhangsinhalte werden im Inhaltsverzeichnis nicht aufgelistet).

*Quelle: Eigene Darstellung*

### • **Literaturverzeichnis**

Das Literaturverzeichnis enthält alle Quellen auf die im Rahmen der Arbeit zurückgegriffen und aus denen zitiert wurde. Bei der Angabe von Literaturquellen ist insbesondere darauf zu achten, dass durch die gemachten Angaben eine eindeutige Suche der verwendeten Publikation ermöglicht wird. Je nach Publikationsart unterscheidet sich dabei die Art und Menge der notwendigen Informationen. Das Literaturverzeichnis ist in alphabetischer Reihenfolge aufzubauen und sollte keinerlei Trennung zwischen Internetquellen, Aufsätzen usw. enthalten.

### • **Versicherung an Eides statt**

Eine wissenschaftliche Arbeit muss eine Erklärung des Verfassers enthalten, in der er versichert, die Arbeit selbstständig angefertigt zu haben. Diese steht ganz am Ende der Arbeit und ist durch Orts- und Datumsangabe sowie persönliche Unterschrift vom Verfasser zu bestätigen. Die unrichtige Abgabe der Erklärung kann strafbar sein.

Formulierungsbeispiel:

### *Versicherung an Eides statt*

*"Hiermit erkläre ich an Eides statt gegenüber dem Entrepreneurship Hub, dass die*  vorliegende Arbeit mit dem Titel ["Titel"] selbstständig angefertigt sowie die benutz*ten Quellen und Hilfsmittel vollständig angegeben habe. Die Arbeit wurde noch nicht an anderer Stelle als Prüfungsarbeit vorgelegt. Mit der Übermittlung meiner Arbeit auch an externe Dienste zur Plagiatsprüfung durch Plagiatssoftware erkläre ich mich einverstanden."*

----------------------------------------------- -----------------------------------------------

Ort, Datum Unterschrift

### <span id="page-15-0"></span>**3 Hinweise zur Arbeit mit Literatur**

Die Berücksichtigung und kritische Auseinandersetzung mit wissenschaftlicher Literatur ist Grundlage einer jeden wissenschaftlichen Arbeit. Im Kern muss die Ausarbeitung eine eigenständige Leistung des Verfassers sein. Fremdes Gedankengut ist in jedem Fall kenntlich zu machen. Nur durch die korrekte Dokumentation der wissenschaftlichen Tätigkeit wird die Arbeit plausibel und nachprüfbar. Als zitierfähige Literatur gelten nur Literaturquellen, die vom Leser nachvollzogen werden können. Dies ist z. B. bei veröffentlichter Literatur der Fall, hierunter fallen Lehrbücher, Zeitschriftenartikel, Handbücher, Sammelbände, Tagungsbände, Festschriften, etc. Unveröffentlichtes Material, wie z. B. interne Firmendokumente sind als Anlagen dem Dokument beizufügen und dann ebenfalls zitierfähig (Hier kann allerdings in Ausnahmefällen mit dem Betreuer eine anderweitige Absprache getroffen werden um auf etwaige Geheimhaltungswünsche der Unternehmung Rücksicht zu nehmen). Bei der Erstellung der wissenschaftlichen Arbeit soll in der Regel vorrangig auf wissenschaftliche Literatur verwendet werden. Internetquellen (Grauliteratur) sind möglichst zu vermeiden, Firmendokumente solltet nur verwendet werden, wenn dies für die Erstellung der Arbeit und Beantwortung der Forschungsfrage unabdingbar ist.

Mündliche Aussagen sind nur bedingt zitierfähig. Dies kann der Fall sein, wenn das Gespräch aufgezeichnet oder ein Gesprächsprotokoll geführt wurde, welches der Arbeit beigefügt ist. Innerhalb des Literaturverzeichnisses muss dann auf die Gesprächsteilnehmer, das Gesprächsdatum sowie den Verweis auf den Anhang oder die Quelle der Gesprächsmitschnitt gegeben werden. Als nicht zitierfähig gelten Quellen wie Wikipedia, selbst angefertigte unveröffentlichte Manuskripte, Hausarbeiten, Studienarbeiten und Projektarbeiten. Die Möglichkeiten online zugängliche Literatur zu beschaffen, sollte ebenfalls genutzt werden. Einen guten Überblick der Datenbanken wissenschaftlicher Arbeiten gibt die Universitätsbibliothek. http://www.biblio.tu-bs.de/literatursuche.html

Für Studenten steht ebenfalls eine große Auswahl an Büchern und Beiträgen des Springer Verlags im PDF-Format kostenlos zur Verfügung (Zugriff von allen Rechnern der TU). http://www.springerlink.com

Darüber hinaus lassen sich wissenschaftliche Fachbeiträge eventuell auf folgenden Internetplattformen finden: Science direct, IEEE explore, Wiley online library, Google Scholar, Elsevier

### <span id="page-16-0"></span>**3.1 Zitationsformen**

Im Grunde wird zwischen dem direkten und dem indirekten Zitat unterschieden.

### • **Direkte (wörtliche) Zitation**

Die direkte Zitation ist die unveränderte Übernahme einer fremden Aussage in den eigenen Text und ist nur dann zu verwenden, wenn es auf den genauen Wortlaut ankommt. Das Zitat muss sinngleich wiedergegeben werden und ist durch Anführungszeichen kenntlich zu machen.

Beispiel:

Im DUDEN wird das Wort Zitat als "wörtlich zitierte Textstelle" beschrieben.

Auslassungen werden durch: […] kenntlich gemacht.

Beispiel:

Die "[...] zitierte Stelle" ist kenntlich zu machen."

Einfügungen stehen in [eckigen Klammern]. Hervorhebungen im Zitat sind durch den Zusatz [Hervorhebung durch den Verfasser] kenntlich zu machen. Fehler im Originaltext müssen in das Zitat übernommen werden; der Hinweis [sic] oder [sic!] macht kenntlich, dass der Zitierte den Fehler gemacht hat. Fremdsprachliche Zitate werden im Original übernommen und die Übersetzung im laufenden Text in Klammern oder in den Fußnoten wiedergegeben. Um ein wörtliches Zitat kann es sich grundsätzlich schon dann handeln, wenn zwei aufeinanderfolgende Worte in selber Reihenfolge übernommen werden; an dieser Stelle gilt zu bedenken, dass die formulierten Sätze im Kern eine eigenständige Denkleistung aufweisen sollen. Werden Textstellen mit mehr als 40 Wörtern wortgetreu übernommen, so ist dieses Zitat als eingerückter Block darzustellen.

### • **Indirekte (sinngemäße) Zitation**

Der fremde Text wird nicht wortgetreu, sondern sinngemäß wiedergegeben und erfolgt durch das Paraphrasieren (Umschreiben) des Originaltextes.

### Beispiel:

In der Literatur wird das Zitat auch als wortgetreu wiedergegebener Textauszug eines Werkes beschrieben.

### <span id="page-17-0"></span>**3.2 Quellenangaben**

Verfasser von wissenschaftlichen Arbeiten haben die Möglichkeit die Quellenangaben entweder in Fußnoten zu setzen oder diese direkt im Text aufzuführen. Dabei sollten sie auf ein einheitliches Vorgehen achten (d.h. entweder Quellenangabe in Fußnoten oder im Text). Neben fremden Meinungen/Ansichten und Gedanken, sind in wissenschaftlichen Arbeiten auch jegliche Definitionen, Daten und Fakten mittels Quellen zu belegen. Für Quellenangaben gilt grundsätzlich (siehe Tabelle 5):

#### <span id="page-17-1"></span>**Tabelle 5: Grundsätzliche Hinweise zu Quellenangaben**

Sie kennzeichnen die Übernahme eines Fremdgedankens und/oder die Fundstelle des angeführten Faktes.

Sie ermöglichen dem Leser das entsprechende Werk im Literaturverzeichnis zu finden.

Sie ermöglichen dem Leser die konkret herangezogene Stelle innerhalb des entsprechenden Werkes zu finden; sie enthalten daher i.d.R. folgende Informationen:

- o Nachname des Autors/der Autoren
- o Das Erscheinungsjahr des Werkes
- o Seitenzahl ("S."), bzw., sofern vorhanden, Randnummer ("Rn.") oder Rand $z$ iffern  $($ "Rz." $)$

*Quelle: Eigene Darstellung*

### • **Die Fußnoten**

Übernommene Passagen können durch Fußnoten kenntlich gemacht werden. Der Verweis auf eine Fußnote wird im Text durch eine hochgestellte Zahl kenntlich gemacht. Das Fußnotenzeichen wird hinter das Satzzeichen an das Ende des Satzes gesetzt. Bezieht sich eine Fußnote nur auf einen Satzteil, so kann sie direkt nach dem Satzteil und somit vor dem Satzende und -zeichen angefügt werden. Mehrere aufeinanderfolgende Fußnoten ( 12 15) sind zu vermeiden. Sie sind am Seitenende platziert und fortlaufend in arabischen Ziffern nummeriert. Zu verwenden ist die Schriftgröße 10 Pt. und Zeilenabstand 1,0. Die Fußnoten sollten optisch durch einen Trennstrich oder größeren Absatz zum Text getrennt werden. Für ergänzende Hinweise und weiterführende Literatur werden in den Fußnoten Zusätze, wie "So auch", "Siehe hierzu", "Siehe dazu", "Vgl. ferner" oder "Anhang" verwendet.

Fußnoten können sich darüber hinaus auf inhaltliche Ergänzungen, den Verweis auf weiterführende Literatur oder die Übersetzung fremdsprachiger Zitate beziehen. Fußnoten werden für inhaltliche Ergänzungen nur verwendet, wenn die enthaltenen Ausführungen den Textfluss stören würden, die Informationen jedoch das Verständnis verbessern und für den Leser einen Mehrwert darstellen.

### • **Quellenangabe im Text**

Die übernommenen Passagen können auch direkt durch eine Kurzangabe im Text kenntlich gemacht werden.

### • **Aufbau der Quellenangaben**

Der Aufbau der Quellenangaben ist bei Fußnoten und bei Quellenangaben im Text dahingehend identisch, dass der Inhalt aus den Klammern bei den Quellenangaben im Text bei der Zitierweise mit Fußnoten entsprechend in die Fußnote übernommen wird. Die nachfolgende Tabelle 6 gibt einen umfassenden Überblick über diverse Zitierweisen.

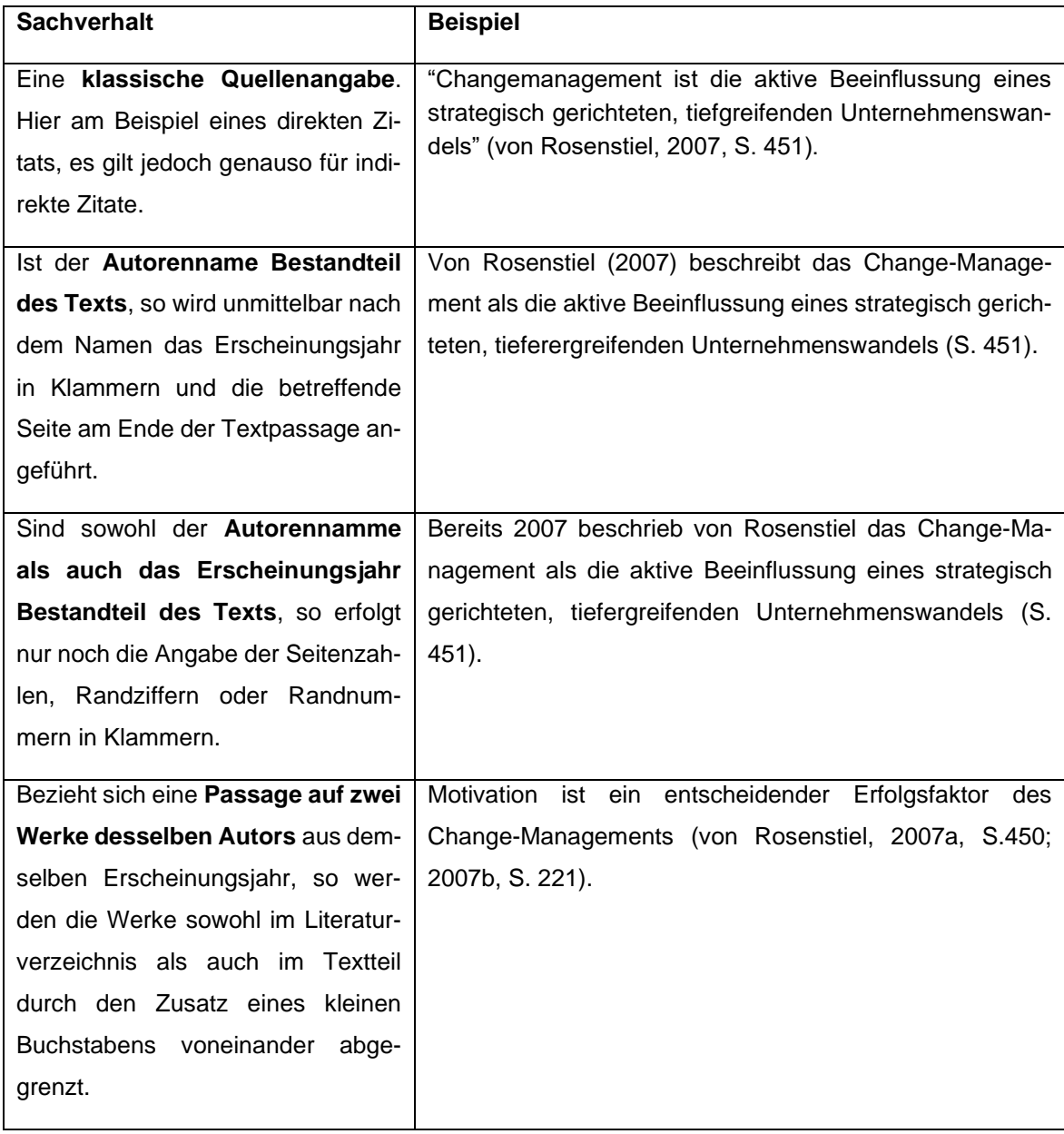

#### <span id="page-18-0"></span>**Tabelle 6: Quellenangaben diverser Sachverhalte**

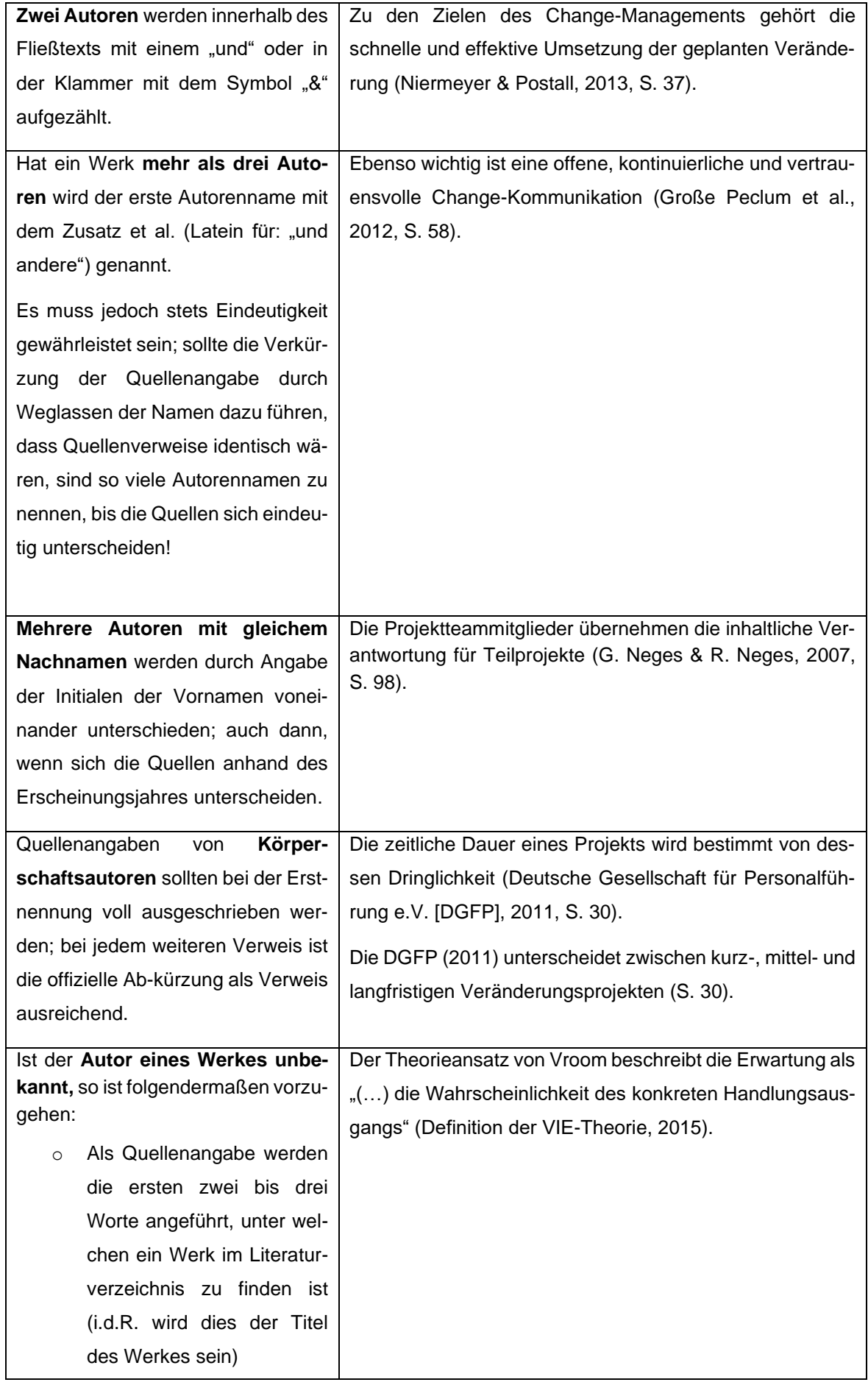

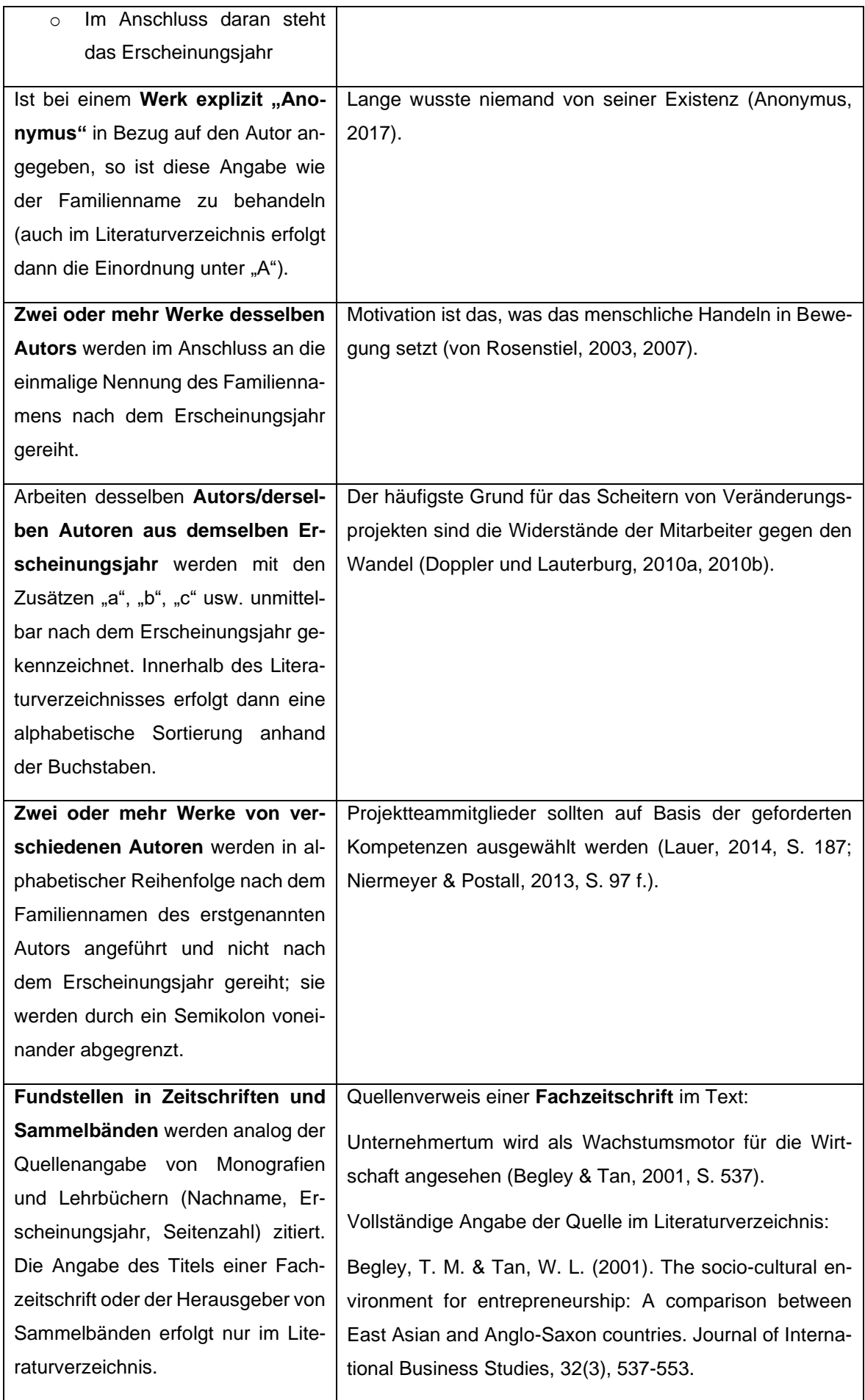

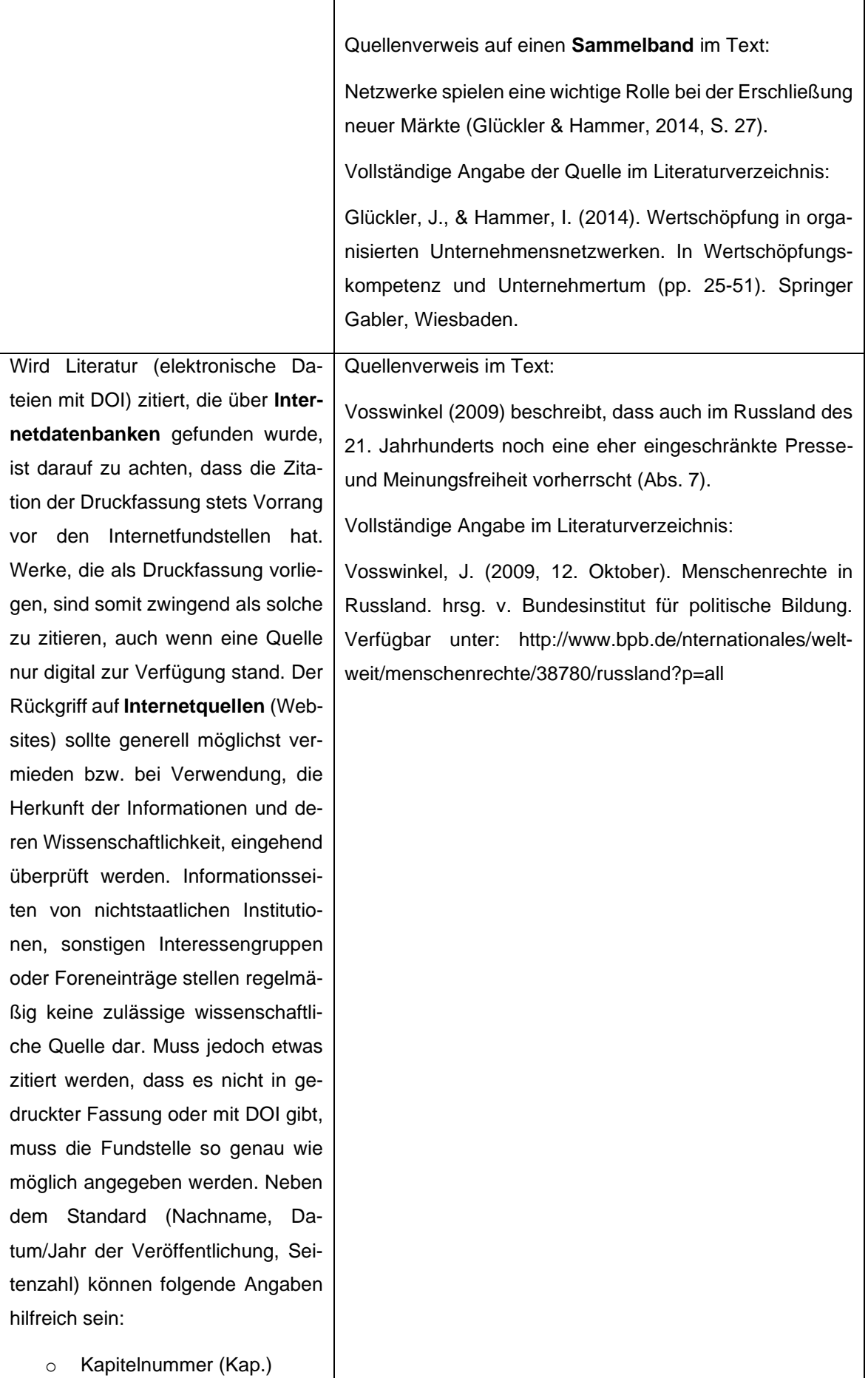

| Abschnittsnummer<br>(Ab-<br>$\circ$<br>schn.)<br>Absatznummer (Abs.)<br>$\circ$<br>Überschriften (wenn keiner-<br>$\circ$<br>lei Nummerierung innerhalb<br>der Quelle vorliegt, sollte                                                                                                    |                                                                                                    |
|----------------------------------------------------------------------------------------------------|----------------------------------------------------------------------------------------------------|
| die nächstfolgende Über-<br>schrift angegeben werden,<br>um dem Leser das Auffin-<br>den der Textstelle zu er-<br>leichtern)                                                                                                    |                                                                                                    |
| Sonstige Quellen (Grauliteratur):<br>Hierunter können z. B. unterneh-<br>mensinterne Dokumente, Präsenta-<br>tionen, Flyer fallen. Grundsätzlich<br>sind diese Quellen wie eigenstän-<br>dige Werke (Monografien) zu be-<br>handeln. Zitiert wird daher:<br>Nachname des Autors/der<br>$\circ$<br>Autoren<br>Durch Komma getrennt das<br>$\circ$<br>Erscheinungsjahr des Wer-<br>kes.<br>Durch Komma getrennt die<br>$\circ$<br>Seitenzahl<br>$(0.5)^{10}$ ,<br>bzw.<br>Randnummer ("Rn.") oder<br>Randziffern ("Rz.").<br>Zusatz, um welchen Doku-<br>$\circ$<br>mententyp es sich handelt<br>Zusatz, ob es ein "internes"<br>$\circ$<br>"unveröffentlichtes"<br>bzw.<br>Dokument ist.<br>Unternehmensinterne Quellen sind<br>ebenfalls dem Anhang beizufügen<br>oder den Prüfern anderweitig zur<br>Verfügung zu stellen. | <b>Beispiel Quellenverweis im Text:</b><br>Die internen Lehrenden geben ihr Wissen auf Basis eines<br>erhobenen Qualifizierungsbedarfes weiter (X GmbH, 2014,<br>S. 14).<br>Vollständige Angabe im Literaturverzeichnis:<br>X GmbH (Hrsg.) (2014). Qualifizierungsmodul I der inter-<br>nen Personalentwicklung. Präsentation. Braunschweig:<br>Herausgeberin. |

*Quelle: Eigene Darstellung*

Erstreckt sich ein Zitat auf die nächste Seite, wird dies durch den Zusatz "f." (folgende) kenntlich gemacht, bei mehreren Seiten durch "ff." (fortfolgende). Bezieht

sich eine Quellenangabe nur auf den vorangegangenen Satz, so wird sie vor dem Satzzeichen platziert. Gilt sie hingegen für einen gesamten Absatz, so wird sie hinter dem Satzzeichen der letzten Passage des Absatzes platziert. Wird in mehreren aufeinander folgenden (Ab-)Sätzen aus derselben Fundstelle zitiert, so kann mit dem Hinweis "Ebenda" oder abgekürzt "Ebd." darauf verwiesen werden. Durch den Zusatz der Seitenzahl kann sich auf eine andere Seite im selben Werk bezogen werden.

### <span id="page-23-0"></span>**3.3 Literaturverzeichnis**

Das Literaturverzeichnis soll dem Leser das Auffinden der zitierten Literaturstelle ermöglichen und muss daher alle hierfür relevanten Angaben der Quellen enthalten.

### • **Formalien des Literaturverzeichnisses**

Aufschluss über die formalen Gestaltungsformen des Literaturverzeichnisses gibt Tabelle 7.

#### <span id="page-23-1"></span>**Tabelle 7: Formalien des Literaturverzeichnisses**

**Schriftart** analog der Ausarbeitung, Schriftgröße 11 Pt., Zeilenabstand 1,0, Keine Absätze zwischen den einzelnen Quellen.

**Alphabetische Sortierung** anhand der Familiennamen der Autoren; hat ein Werk mehrere Autoren, wird mit dem in dem Werk Erstgenannten begonnen.

Werke **einzelner Autoren** werden vor Werken mit nachgereihten Autoren eingeordnet, auch wenn sie zu einem späteren Zeitpunkt erschienen sind

Werke von **demselben Erstautoren** mit verschiedenen Koautoren werden alphabetisch nach dem Familiennamen des zweiten Autoren gereiht; ist dieser identisch nach dem Namen des dritten Autoren usw.

**Mehrere Werke der gleichen Autoren/-gruppe** werden chronologisch nach dem Erscheinungsjahr im Literaturverzeichnis eingeordnet (beginnend mit der ältesten Veröffentlichung).

**Mehrere Werke derselben Autoren/-gruppe aus demselben** Erscheinungsjahr werden alphabetisch nach dem Titel gereiht (wobei Artikel als Erstworte unberücksichtigt bleiben) und die Sortierung durch Kleinbuchstaben (a , b , c) im Anschluss an das Erscheinungsjahr verdeutlicht; handelt es sich um eine Serie von Werken, die als solche gekennzeichnet ist (z. B. Teil 1, Teil 2, usw.), so kann anhand dieser Kennzeichnung und ohne Buchstabenzusatz sortiert werden.

Hervorhebung des Buchtitels bzw. des Zeitschriftennamens durch *Kursivschrift.*

Bei **mehrzeiligen Angaben** erfolgt eine optische Abgrenzung der Namen durch Einrücken; Empfehlung: bis zum sechsten Buchstaben des ersten Namens, mind. jedoch bis dritten Buchstaben:

Große Peclum, K.-H., Krebber, M. & Lips, R. (Hrsg.). (2012). *Erfolgreiches Change-Management in der Post Merger Integration. Fallstudie Commerzbank AG* (1. Aufl.). Wiesbaden: Gabler.

Zu vermeiden ist eine **Unterteilung der Quellen** nach ihrer Art.

**Aufgenommen werden**: Monografien (Lehrbücher, Habilitationen, Dissertationen), Zeitschriften (Artikel, Aufsätze), Sammelbände (Fest- und Gedächtnisschriften, Handbücher), Kommentare, Internetfundstellen

Aufgenommen werden nur tatsächlich zitierte Werke (Es herrscht folglich Deckungsgleichheit zwischen dem Literaturverzeichnis und den Quellenverweisen im Text).

*Quelle: Eigene Darstellung*

### • **Inhalt des Literaturverzeichnisses**

Zu den **Standardangaben** zählen der Familienname, die Initialen des Vornamens, Erscheinungsjahr, Titel, Publikationsangaben (Band, Auflage, Seriennummer), Erscheinungsort und Verlag.

Blanko-Beispiel:

Nachname, V. (Erscheinungsjahr). Vollständiger Titel des Werkes (Publikationsangaben). Erscheinungsort: Verlag.

Weitere Hinweise und Sachverhalte mit Beispielen werden in Tabelle 8 aufgeführt.

#### <span id="page-24-0"></span>**Tabelle 8: Inhaltliche Hinweise zum Literaturverzeichnis**

Autorennamen mit dem Zusatz "von" werden unter dem Buchstaben des zweiten Namensteils eingeordnet und nicht unter "V", der Namenszusatz wird abgekürzt ("v.") im Anschluss an den Vornamen angefügt.

Beispiel:

Rheinberg, F. & Salisch, M. v. (2008). Motivation (Kohlhammer-Urban-Taschenbücher, Bd. 555, 7., aktualisierte Aufl.). Stuttgart: Kohlhammer.

**Mehrere Autoren** sind durch ein Komma voneinander zu trennen; die ersten sechs Autorennamen werden immer genannt, wobei die letzten beiden durch "&" und nicht durch ein Komma getrennt werden; ab dem siebten Autor wird durch den Zusatz "et al." (Latein für und andere) abgekürzt.

Beispiele:

Höfler, M., Bodingbauer, D., Dolleschall, H., Schwarenthorer, F. & Unterleitner, M. (2012). Abenteuer Change Management. Handfeste Tipps aus der Praxis für alle, die etwas bewegen wollen (3. Aufl.). Frankfurt am Main: Frankfurter Allgemeine Buch.

Bei Herausgebern ist der Zusatz "Hrsg." in Klammern vor dem Erscheinungsjahr anzufügen. Nicht anzufügen sind **akademische Titel** (Dr., Prof., LL.M.).

Ist der **Verfasser** einer Quelle **unbekannt**, wird diese unter dem Titel in das Literaturverzeichnis aufgenommen.

Ist das **Publikationsdatum** einer Quelle **unbekannt**, erfolgt anstelle des Erscheinungsjahres in Klammern die Angabe "o.J." für "ohne Jahr".

Quellen von **Körperschaften und Institutionen** werden nach ihrem ausgeschriebenen Namen in das Literaturverzeichnis aufgenommen.

**Titel** und vollständiger **Untertitel** sowie die **Bandnummer** (Bd.) sind aufzunehmen.

Die Auflage wird durch die Abkürzung "Aufl." aufgenommen; bei fremdsprachigen Werken wird auch die Auflage in der jeweiligen Sprache angegeben (z. B. "2<sup>nd</sup> ed." bei englischsprachiger Literatur).

Angabe **Verlagsort und Buchverlag** durch einen Doppelpunkt getrennt; mehrere Verlagsorte werden durch Komma getrennt; fehlt die Angabe des Erscheinungsortes, wird anstatt dessen "o.O." (ohne Ort) angegeben.

Ist der **Autor bzw. Herausgeber gleichzeitig** der **Verleger**, so wird als Buchverlag die Information "Autor"/"Autorin" oder "Herausgeber"/"Herausgeberin" angefügt

Beispiel:

Deutsche Gesellschaft für Personalführung e.V. (Hrsg.). (2012). Change Management in der Praxis. Mitarbeiter für Veränderungen begeistern (Personalführung, Bd. 45, 2012, 4. Aufl.). Düsseldorf: Herausgeberin.

Jeder **Eintrag** im Literaturverzeichnis, mit Ausnahme von Internetquellen, ist mit einem **Punkt abzuschließen.**

*Quelle: Eigene Darstellung*

Nachfolgend werden einzelne Beispiele zur korrekten Quellenangabe im Literaturverzeichnis gegeben. Sollte eine verwendete Quellenart nicht benannt werden und Unsicherheit bezüglich der korrekten Quellenangabe herrschen, ist Rücksprache mit dem jeweiligen Dozenten zu halten. Es sollte sich in jedem Fall so genau, wie möglich an den folgenden Angaben orientiert werden.

### • **Bücher, Herausgeberwerke und Buchkapitel**

Bei Büchern, Herausgeberwerken und Buchkapiteln sind regelmäßig folgende Angaben erforderlich (Tabelle 9):

#### <span id="page-25-0"></span>**Tabelle 9: Hinweise zu Büchern, Herausgeberwerken und Buchkapiteln**

Familienname, Initialen des/der Vornamen des Autors/der Autoren (z. B. "Berger, M., Chalupsky, J. & Hartmann, F.").

Das Erscheinungsjahr in Klammern [z. B. "(2013)"].

Durch einen Punkt getrennt der vollständige Buchtitel (inkl. Untertitel) in Kursivschrift ("Change-*Management - (Über-) Leben in Organisationen*").

Ohne trennendes Satzzeichen in Klammern die vollständigen Erscheinungsangaben, wie Auflagen- bzw. Ausgabennummer, Bandnummer, Seriennummer etc. (z. B. "Ibo-Schriftenreihe, Bd. 4, 7., bearb. Aufl.").

Durch einen Punkt getrennt den Erscheinungsort (z. B. "Gießen i.e. Wettenberg"), mehrere Erscheinungsorte werden durch Komma voneinander getrennt.

Durch Doppelpunkt angeschlossen der Verlag (z. B. "Schmidt").

Diverse Beispiele:

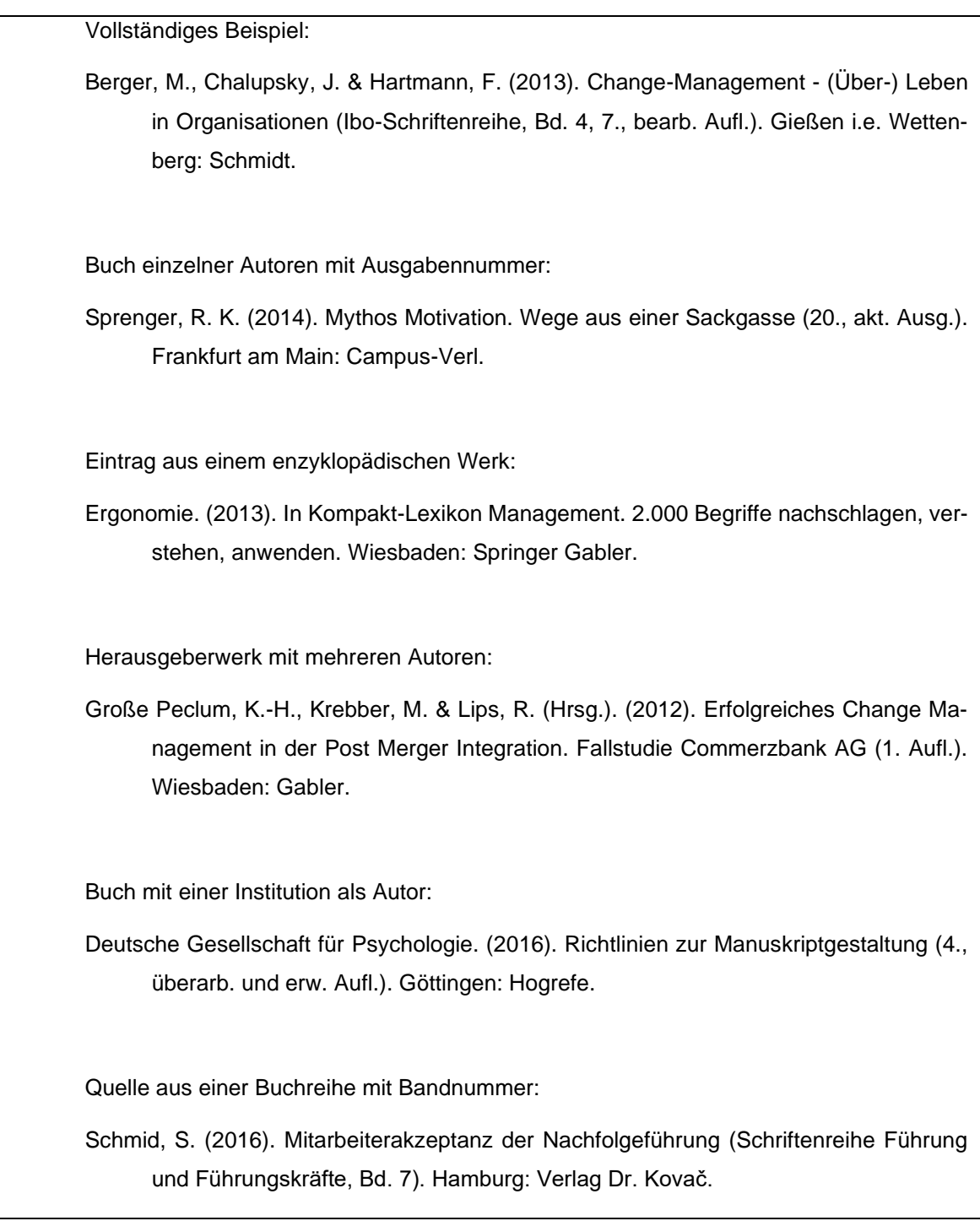

*Quelle: Eigene Darstellung*

### • **Beiträgen in Zeitschriften, Zeitungen und Sammelbänden**

Bei **Zeitschriften und Zeitungen** sind grundsätzlich folgende Angaben (Tabelle 10) erforderlich; diese gelten auch für längere Aufsätze (z. B. Besprechungsaufsätze von Urteilen):

#### <span id="page-26-0"></span>**Tabelle 10: Hinweise zu Zeitschriften und Zeitungen**

Familienname, Initialen des/der Vornamen des Autors/der Autoren (z. B. "Plewka, H. & Klümpen-Neusel, C.").

Das Erscheinungsjahr in Klammern [z. B. "(2009)"].

Durch einen Punkt getrennt der gesamte Titel des Artikels (z. B. "Entrepreneurship, economic growth and public policy").

Durch einen Punkt getrennt der ausgeschriebene Name der Zeitschrift in Kursivschrift (z. B. "*Small Business Economics*").

Evtl. "Band", "Heft" oder "Nr.".

Durch Komma getrennt Angabe des gesamten Seitenzahlenbereichs des Artikels ohne den Zusatz "S." (z. B. "233 - 247").

Diverse Beispiele:

Vollständiges Beispiel:

Acs, Z. J. & Szerb, L. (2007). Entrepreneurship, economic growth and public policy. Small Business Economics, 28(2), 109-122.

Artikel in einer Tageszeitung:

Steuernagel, A., Frey B. S. & Friedrich, J. (2017, 01. März). Allgemeine Geschäftsbedingungen. Zum Lügen gezwungen. Die Zeit, 53-54.

Bezug auf ein Gesamtheft einer Zeitschrift:

Stickling, E. (Hrsg.). (2016). Arbeitsrecht: Was der Brexit für HR bedeutet [Sonderheft]. Personalwirtschaft, Heftnummer 10.

*Quelle: Eigene Darstellung*

Bei dem Verweis auf **Beiträge aus Sammelbänden** sind folgende Angaben (Tabelle 11) erforderlich:

#### <span id="page-27-0"></span>**Tabelle 11: Hinweise zu Sammelbänden**

Familienname, Initialen des/der Vornamen des Autors/der Autoren (z. B. "Messertag, H.").

Das Erscheinungsjahr in Klammern [z. B. "(2010)"].

Durch einen Punkt getrennt der gesamte Titel des Artikels/Beitrags (z. B. "Evaluation und Qualitätssicherung im Trainings- und Personalentwicklungsbereich").

Durch einen Punkt getrennt Angabe des Herausgebers durch den Zusatz "in" [z. B. "in Tippelt, R. & Schmotze, B. (Hrsg.)"].

Durch einen Punkt getrennt den Buchtitel (inkl. Untertitel) des Herausgeberwerkes in Kursivschrift (z. B. "*Handbuch Bildungsforschung*").

Ohne trennendes Satzzeichen in Klammern die vollständigen Erscheinungsangaben, wie Auflagen- bzw. Ausgabennummer, Bandnummer, Seriennummer etc. (z. B. "3. Aufl.").

In Klammern Angabe des Seitenzahlenbereichs mit Zusatz "S." (z. B. "S. 607-626").

Durch einen Punkt getrennt den Erscheinungsort (z. B. "Wiesbaden"), mehrere Erscheinungsorte werden durch Komma voneinander getrennt.

Durch Doppelpunkt angeschlossen der Verlag (z. B. "Verlag für Diagnostik").

Diverse Beispiele:

Vollständiges Beispiel:

Messtertag, H. (2010). Evaluation und Qualitätssicherung im Trainings- und Personalentwicklungsbereich. in Tippelt, R. & Schmotze, B. (Hrsg.). Handbuch Bildungsforschung (3. Aufl.) (S. 607-626). Wiesbaden: Verlag für Diagnostik.

*Quelle: Eigene Darstellung*

#### • **Kommentare**

Bei der Aufnahme von Kommentaren in das Literaturverzeichnis sind folgende Angaben (Tabelle 12) erforderlich:

#### <span id="page-28-0"></span>**Tabelle 12: Hinweise zu Kommentaren**

Familienname, Initialen des Vornamens des Verfassers (z. B. "Gribbhom, G.").

Das Erscheinungsjahr in Klammern [z. B. "(2011)"].

Durch einen Punkt getrennt Titel des Kommentars (z. B. "§ 266a Vorenthalten und Veruntreuen von Arbeitsentgelt").

Durch einen Punkt getrennt Angabe des Herausgebers durch den Zusatz "in" [z. B. "in Jähnke, B., Laufhütte, H. W. & Odersky, W. (Hrsg.)"].

Durch einen Punkt getrennt den Buchtitel (inkl. Untertitel) des Herausgeberwerkes in Kursivschrift (z. B. "*Strafgesetzbuch. Leipziger Kommentar – Großkommentar* ").

Ohne trennendes Satzzeichen in Klammern die vollständigen Erscheinungsangaben, wie Auflagen- bzw. Ausgabennummer, Bandnummer, Seriennummer etc. (z. B. "Bd. 7, §§ 264-302").

Durch einen Punkt getrennt den Erscheinungsort (z. B. "München"), mehrere Erscheinungsorte werden durch Komma voneinander getrennt.

Durch Doppelpunkt angeschlossen der Verlag (z. B. "De Gruyter").

Diverse Beispiele:

Vollständiges Beispiel:

Gribbhom, G. (2011). §266a Vorenthalten und Veruntreuen von Arbeitsentgelt. in Jähnke, B., Laufhütte, H. W. & Odersky, W. (Hrsg.). Strafgesetzbuch. Leipziger Kommentar – Großkommentar (Bd. 7, §§ 264-302). München: De Gruyter.

*Quelle: Eigene Darstellung*

### • **Dissertation, Habilitation und Abschlussarbeiten**

Bei Dissertationen, Habilitationen und veröffentlichten Abschlussarbeiten (Master bzw. Diplom) sind die nachfolgenden Angaben (Tabelle 13) in das Literaturverzeichnis aufzunehmen:

#### <span id="page-28-1"></span>**Tabelle 13: Hinweise zu Dissertationen, Habilitationen und Abschlussarbeiten**

Familienname, Initialen des/der Vornamen des Autors/der Autoren (z. B. "Grewe, A.").

Das Erscheinungsjahr in Klammern [z. B. "(2006)"].

Durch einen Punkt getrennt den Titel der Arbeit in Kursivschrift (z. B. "*Implementierung neuer Anreizsysteme. Grundlagen, Konzept und Gestaltungsempfehlungen*").

In Klammern Publikationsangaben, wie Band oder Seriennummer.

[z. B. (Schriften zum Management, Bd. 15, 3., aktualisierte Aufl.)].

Durch einen Punkt getrennt die Informationen zur Universität und dem Jahr, in welchem die Arbeit eingereicht wurde mit dem Zusatz "Zugl.:" für "Zugleich" sowie den Hinweis, um was für eine Art von Arbeit es sich handelt (z. B. "Zugl.: Hannover, Univ., Diss., 2000.").

Durch einen Punkt getrennt den Erscheinungsort, mehrere Erscheinungsorte werden durch Komma voneinander getrennt (z. B. "München, Mering").

Durch Doppelpunkt angeschlossen der Verlag (z. B. "Hampp").

Diverse Beispiele:

Vollständiges Beispiel:

Grewe, A. (2006). Implementierung neuer Anreizsysteme. Grundlagen, Konzept und Gestaltungsempfehlungen (Schriften zum Management, Bd. 15, 3., aktualisierte Aufl.). Zugl.: Hannover, Univ., Diss., 2000. München, Mering: Hampp.

Bei dem Bezug auf eine unveröffentlichte Abschlussarbeit ist ein entsprechender Zusatz mit aufzunehmen.

Beispiel unveröffentlichte Masterarbeit:

Borck, K. (2012). Wissensaustausch am Arbeitsplatz. Instrumente für den Umgang mit Wissen. Unveröffentlichte Masterarbeit, Technische Universität Carolo-Wilhelmina zu Braunschweig.

*Quelle: Eigene Darstellung*

### • **Internetquellen**

Werke, die als Druckfassung vorliegen, sind zwingend als solche zu zitieren und die jeweils aufgeführten Zitierregeln einzuhalten, auch wenn eine Quelle nur digital zur Verfügung stand. Bei der Aufnahme von Quellen aus dem Internet in das Literaturverzeichnis sind folgende Angaben (Tabelle 14) erforderlich:

<span id="page-29-0"></span>**Tabelle 14: Hinweise zu Internetquellen**

Familienname und Initialen des/der Vornamen des Autors/der Autoren, Herausgeber oder den Namen der Datenbank bzw. der veröffentlichenden Institution; wenn kein Autor oder Inhaltsverantwortlicher benannt ist, kann der Titel anstelle der Autorenangaben rücken.

Das Erscheinungsjahr bzw. das genaue Publikations- oder das letzte Aktualisierungsdatum in Klammern.

Durch einen Punkt getrennt Titel ggf. Untertitel des Beitrags in Kursivschrift.

Durch ein Komma getrennt, wenn vorhanden, die auf dem Dokument angegebenen Seitenzahlen

(z. B. bei .PDF-Dateien), Rand- oder Abschnittsnummern; fehlen diese, können Ziffern oder Überschriften der betreffenden Passage angegeben werden.

Durch einen Punkt getrennt und mit dem Zusatz "Verfügbar unter:" die Angabe der URL (Uniform Resource Locator); hierbei ist folgendes zu beachten:

- Die Angabe der URL sollte den Leser direkt zur verwendeten Quelle führen und ist daher exakt anzugeben; hierzu empfiehlt es sich den URL nicht abzutippen, sondern diesen durch Kopieren und Einfügen in das Dokument zu übernehmen.
- o Erfolgt die Angabe der Webadresse über mehrere Zeilen, muss der Zeilenumbruch an einem Schrägstrich oder Punkt erfolgen.
- o Unter keinen Umständen darf ein Trennungszeichen "- " eingefügt werden, da nicht erkennbar ist, ob dies zur Webadresse gehört oder nicht.
- o Die Darstellung als Hyperlink (Blaue Schrift und Unterstreichung) ist zu vermeiden.
- o **Die Angabe der URL bei Dokumenten im PDF-Format ist entbehrlich, wenn diese auch einwandfrei wie gedruckte Publikationen zitiert werden können.**
- o Es gilt zu beachten, dass **an das Ende** der URL und somit der Quellenangabe **kein Punkt oder Komma** gesetzt wird, da dies die URL verändern würde.

Da die Informationen im Internet ständigen Veränderungen unterliegen, ist das Datum und die Uhrzeit des letzten Aufrufs der Quelle anzugeben.

Diverse Beispiele:

Heuer, K. (2017, 01. Januar). *Der falsche Weg: Warum das geplante Entgelttransparenzgesetz keine Lohngerechtigkeit bringen wird*, Abs. 2. Verfügbar unter: http://static.dgfp.de/assets/news/2016/

 201701011KurzkommentarEntgelttransparenzgesetz.pdf (letzter Aufruf: 15.12.2018, 09:43 Uhr).

Vosswinkel, J. (2009, 12. Oktober). *Menschenrechte in Russland*. hrsg. v. Bundesinstitut für politische Bildung. Abs. 3. Verfügbar unter: http://www.bpb.de/

 internationales/weltweit/menschenrechte/38780/russland?p=all (letzter Aufruf: 16.12.2016, 12:04 Uhr).

Zelesniak, E. & Grolmann, F. (2015). *Die besten Change Management-Modelle im Vergleich.* Initio Organisationsberatung. Verfügbar unter: https:// organisationsberatung.net/change-management-modelle-im-vergleich/ (letzter Aufruf: 02.12.2016, 23:34).

*Quelle: Eigene Darstellung*

### • **Sonstige Quellen (Grauliteratur)**

Hierunter können z. B. Unternehmensinterne Dokumente, Präsentationen, Flyer sowie nicht-wissenschaftliche Internetquellen fallen. Grundsätzlich sind diese Quellen wie eigenständige Werke (Monografien) zu behandeln (siehe Tabelle 15).

#### <span id="page-31-0"></span>**Tabelle 15: Hinweise zu sonstigen Quellen (Grauliteratur)**

Familienname, Initialen des/der Vornamen des Autors/der Autoren bzw. Name des institutionellen Herausgebers (z. B. "X GmbH").

Das Erscheinungsjahr in Klammern [z. B. "(2014)"].

Durch einen Punkt getrennt der vollständige Buchtitel (inkl. Untertitel) in Kursivschrift ("Qualifizie*rungsmodul I der internen Personalentwicklung*").

Ohne trennendes Satzzeichen in Klammern die vollständigen Erscheinungsangaben, wie Auflagen- bzw. Ausgabennummer, Bandnummer, Seriennummer etc.

Durch einen Punkt getrennt den Erscheinungsort, mehrere Erscheinungsorte werden durch Komma voneinander getrennt (z. B. "Braunschweig").

Durch Doppelpunkt angeschlossen der Verlag (z. B. "Springer").

Zusatz um welchen Dokumententyp es sich handelt.

Zusatz, ob es ein "internes" bzw. "unveröffentlichtes" Dokument ist.

Diverse Beispiele:

Vollständige Angabe im Literaturverzeichnis:

X GmbH (Hrsg.) (2014). *Qualifizierungsmodul I der internen Personalentwicklung*. Präsentation. Braunschweig: Herausgeberin.

*Quelle: Eigene Darstellung*

## <span id="page-32-0"></span>**4 Formatierung einer wissenschaftlichen Arbeit**

### <span id="page-32-1"></span>**4.1 Allgemeine Formatierungshinweise**

Die Beurteilung der Ausarbeitung hängt zu einem nicht unbedeutenden Teil von der Einhaltung der vorgegebenen Formvorschriften ab. Die Arbeit sollte sorgfältig gestaltet und eine saubere äußere Form haben. Auf Rechtschreibfehler ist ebenso sorgfältig zu achten, wie auf grammatikalische Richtigkeit. Ränder, Formate, Nummerierungen und Hervorhebungen sollten so gewählt sein, dass die Lesbarkeit und der Lesekomfort im Vordergrund stehen.

Für die formale äußere Gestaltung wissenschaftlicher Arbeiten gelten die Angaben aus Tabelle 16.

| <b>Kriterium</b>      | Gestaltungsrichtlinie                                                                                                    |
|-----------------------|----------------------------------------------------------------------------------------------------|
| Format der Arbeit     | DIN A4, Hochformat, einseitig beschriftet                                                                                                    |
| Seitenränder          | Oben: 2 cm                                                                                                    |
|                       | Unten: 2 cm                                                                                                    |
|                       | Links: 2,5 cm                                                                                                    |
|                       | Rechts: 3 cm                                                                                                    |
| Schriftart und -größe | Arial oder Times New Roman, 12 pt.                                                                                                    |
| Zeilenabstand         | 1,5 zeilig                                                                                                    |
| Seitenumbruch         | Bei jeder Überschrift auf erster Gliederungsebene                                                                                                    |
| Textausrichtung       | Blocksatz und automatische Silbentrennung                                                                                                    |
| Fußnoten              | 10 pt., 1,0 zeilig                                                                                                    |
| Literaturverzeichnis  | 11 pt., 1,0 zeilig                                                                                                    |
| Seitennummerierung    | Die Arbeit ist, mit Ausnahme des Deckblattes (diese wird zwar<br>mitgezählt, erhält jedoch keine Seitenzahl), durch Angabe der<br>Seitenzahlen zu nummerieren, hierfür gilt: |
|                       | Vorwort, Sperrvermerk, Verzeichnisse, Anhang, Eides-<br>$\circ$<br>stattliche Versicherung fortlaufend mit römischen Seiten-<br>zahlen                                       |
|                       | Die eigentliche Ausarbeitung (Gutachten bzw. Textteil)<br>$\Omega$                                                                                                    |
|                       | fortlaufend mit arabischen Seitenzahlen                                                                                                    |
|                       | Schriftgröße der Seitenzahl 12 Pt.<br>$\circ$                                                                                                    |
|                       | Die Seitenzahl ist rechts ausgerichtet am Seitenende in<br>$\circ$                                                                                                    |
|                       | der Fußzeile zu platzieren                                                                                                    |

<span id="page-32-2"></span>**Tabelle 16: Allgemeine Hinweise zur Formatierung**

*Quelle: Eigene Darstellung*

Es empfiehlt sich zu diesem Zweck zu Beginn der Bearbeitung eine Formatvorlage zu entwerfen und diese konsequent zu verwenden, um Problemen kurz vor der Abgabe entgegenzuwirken. Für das Deckblatt der Arbeit ist die Formatvorlage des Entrepreneurship Hub zu verwenden.

### <span id="page-33-0"></span>**4.2 Formatierung von Abbildungen, Diagrammen und Tabellen**

Abbildungen und Tabellen können das Schriftbild auflockern, Sachverhalte konkretisieren und Texte anschaulich zusammenfassen. Abbildungen sollten nur zum Verständnis oder zur Übersicht eingesetzt werden. Dies gilt insbesondere zur Veranschaulichung von Abhängigkeiten und zur Darstellung quantitativer Ergebnisse.

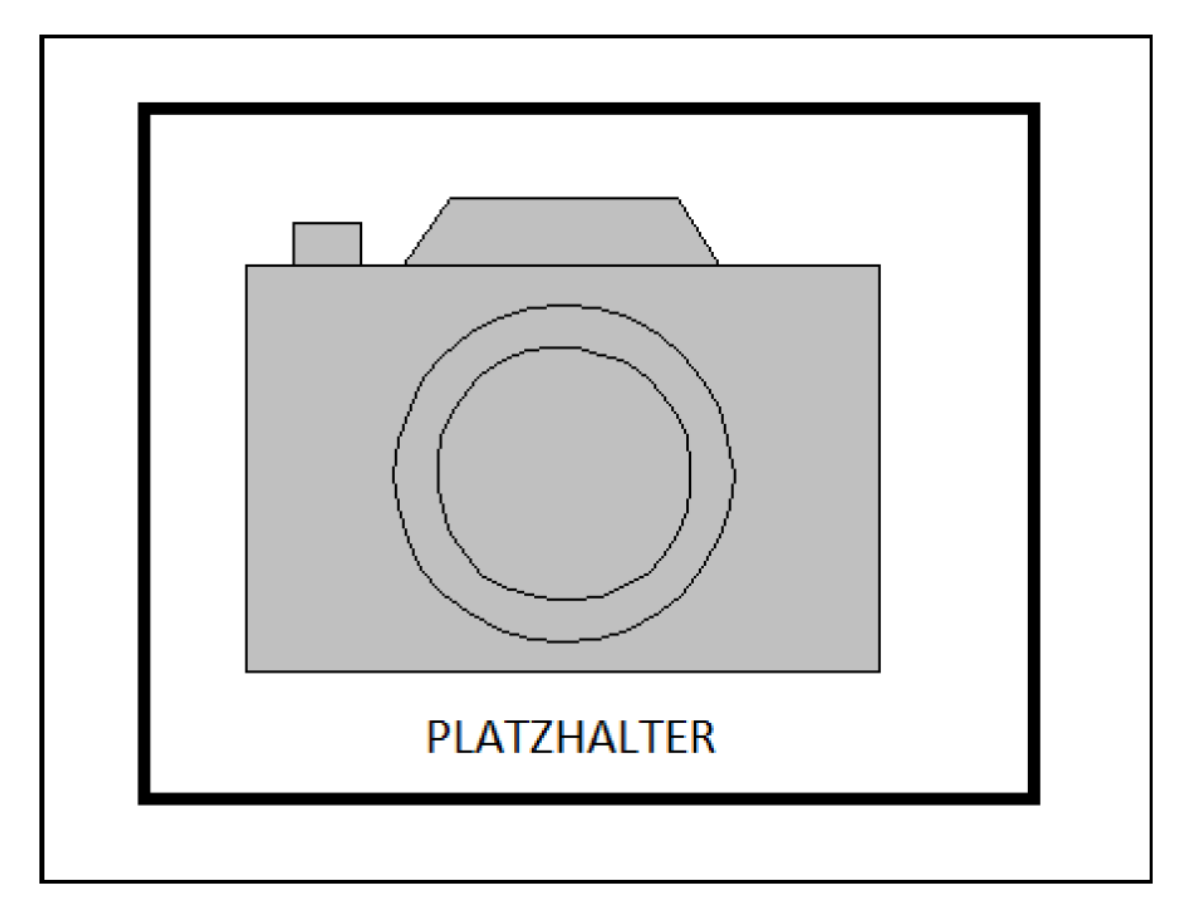

### <span id="page-33-1"></span>**Abbildung 1: Beispielbild Kamera**

#### *Quelle: Eigene Darstellung*

Es sollte darauf geachtet werden, dass Abbildungen nachgebaut (z. B. mit Excel oder PowerPoint) und nicht als Screenshot o.ä. in das Dokument eingefügt werden. Abbildungen werden zentriert eingefügt und sind mit aussagekräftigen Abbildungsunterschrift und einer Nummerierung zu versehen. Abbildungen müssen im Text eingeführt werden, beispielsweise durch einen zur Auswertung hinführenden Satz: Abbildung 1 zeigt eine analoge Kamera, diese waren vor dem Aufkommen der Digitalkamera weit verbreitet.

Bei der Verwendung von Diagrammen sollte Folgendes beachtet werden (siehe Tabelle 17):

### <span id="page-34-0"></span>**Tabelle 17: Hinweise zur Formatierung von Diagrammen**

Beschriftung der Achsen, Einheiten in eckigen Klammern.

Sinnvolle Skalierung der Achsen.

Legenden für die einzelnen Kurven.

Farben der einzelnen Kurven sollten gut zu unterscheiden sein und durch die Verwendung von unterschiedlichen Stricharten ergänzt werden (s/w Kompatibilität).

Aussage des Diagrammes sollte im Vordergrund stehen (evtl. ergänzende Bemerkungen einfügen).

*Quelle: Eigene Darstellung*

Bei der Verwendung von Tabellen gilt ähnliches. Lediglich ist die Beschriftung als Tabellenüberschrift auszuführen. Auch Tabellen sind fortlaufend zu Nummerieren und im entsprechenden Verzeichnis mit Hilfe dynamischer Verweise wiederzugeben. Tabellen können auf verschiedene Arten formatiert werden. Bei der Wahl einer Formatierung ist darauf zu achten, dass diese durchgehend verwendet wird.

### <span id="page-34-1"></span>**Tabelle 18: Beispieltabelle Gründungen**

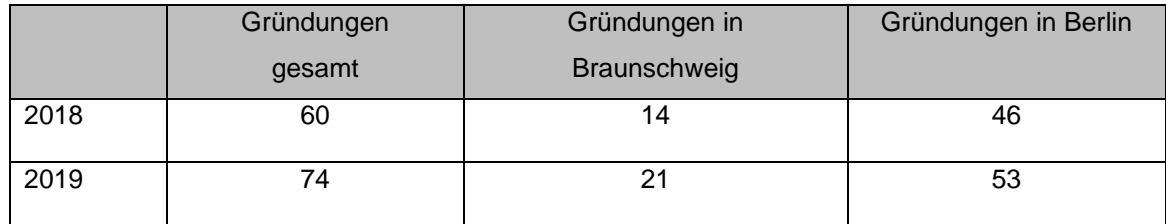

*Quelle: Eigene Darstellung*

Bei der Verwendung von mathematischen Gleichungen ist die Beschriftung neben der jeweiligen Gleichung einzufügen. Jede Variable der Formel ist entweder im Text vorher oder als Auflistung unter der Gleichung (Legende) einzuführen: Die Fläche des Kreises A ergibt sich mit dem Radius r und der Kreiszahl Pi.

$$
A = \pi \times r^2 \tag{1}
$$

### A: Kreisfläche

### r: Radius

Auf jede verwendete Abbildung, Tabelle und Gleichung muss im Text mindestens einmal verwiesen werden. Die Quellenangabe der Abbildung erfolgt in der nächsten Zeile unter der Abbildungsbeschriftung in Kursivschrift. Quellenangaben von Tabel-

len erfolgen unter der Tabelle in Kursivschrift. Wurde eine Abbildung/Tabelle inhaltlich selbst erstellt, ist dies in der Quellenangabe durch "eigene Erhebung" bzw. "eigene Darstellung" kenntlich zu machen. Wurde eine Abbildung/Tabelle verändert, muss dies durch eine der folgenden Formulierungen kenntlich gemacht werden. Eine Übersicht von Beispielen ist in Tabelle 19 zu finden.

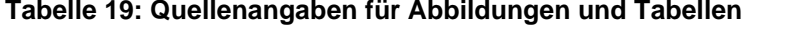

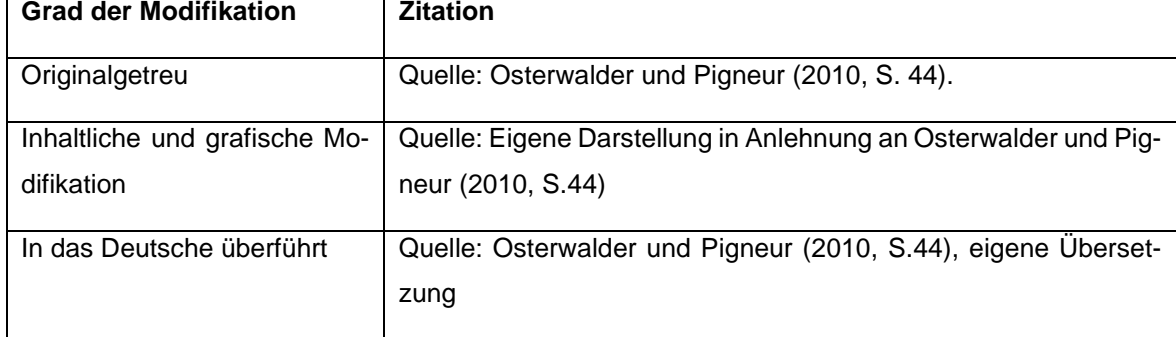

*Quelle: Eigene Darstellung*

### <span id="page-35-0"></span>**4.3 Weitere formelle Anforderungen**

Es sind die Regeln des Dudens zur Rechtschreibung, Zeichensetzung und Textverarbeitung zu befolgen (ab 1996 zzgl. der Erweiterung von 2006).

Überschriften sollten nie für sich und ohne Text nacheinander stehen; Sie sollten versuchen, unter jeder neuen Überschrift einen sinnvollen Textteil zu formulieren.

Eigennamen sind in kursiv und nicht mit Anführungszeichen zu schreiben.

Um der Arbeit einen angemessenen Stil zu verleihen, sollten die Worte vom Autor der Arbeit mit Bedacht gewählt werden. So sollte beispielsweise darauf verzichtet werden, Anglizismen in einem zu hohen Maße zu verwenden. In vielen Fällen gibt es deutsche Äquivalente, welche den Sachverhalt ebenso treffend beschreiben. Falls die Notwendigkeit besteht Fachtermini zu nutzen, sollten diese einheitlich verwendet werden. Vor allem wechselnde Synonyme für essenzielle Begriffe der Arbeit führen zu Verwirrung und sollten daher vermieden werden.

Es ist ein Hinweis bezüglich der Verwendung geschlechtsneutraler Formulierungen aufzunehmen. Dies kann dem eigentlichen Textteil vorangestellt sein oder bei Erstverwendung eines solchen geschlechtsneutralen Wortes im Text in der Fußnote aufgeführt werden. Formulierungsbeispiel:

*Aus Gründen der besseren Lesbarkeit wird in der vorliegenden Arbeit das generische Maskulinum verwendet. Das bedeutet, die Angaben beziehen sich auf alle Geschlechter, sofern nicht ausdrücklich auf ein Geschlecht Bezug genommen wird.*

## <span id="page-36-0"></span>**5 Abgabe**

Arbeiten müssen in schriftlicher und elektronischer Form dem Entrepreneurship Hub vorgelegt werden. Es sind zunächst die jeweiligen Regelungen aus den Prüfungsordnungen zu beachten.

In der Regel gilt für Abschlussarbeiten (Bachelor- und Masterarbeit):

Wenn nicht anders abgestimmt, dann wird die Arbeit in 3-facher Ausfertigung (siehe Tabelle 20) eingereicht.

### <span id="page-36-1"></span>**Tabelle 20: Hinweise zur Abgabe**

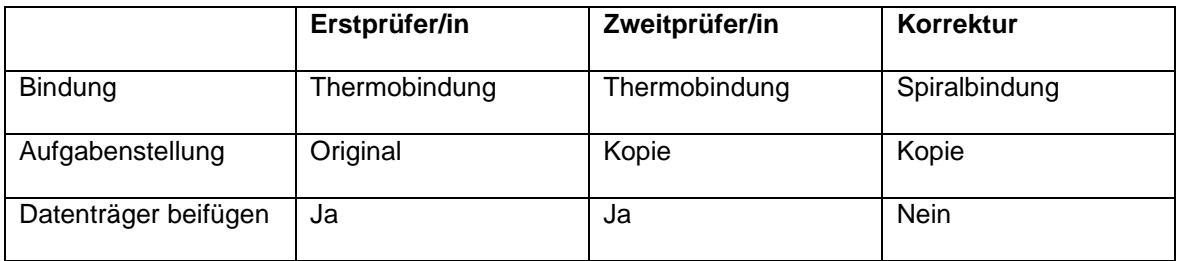

*Quelle: Eigene Darstellung*

Des Weiteren gilt für alle abzugebenden Versionen:

- o Einseitiges Ausdrucken
- o Farbdruck
- o Für das Deckblatt der Arbeit ist die Formatvorlage des Entrepreneurship Hub zu verwenden
- o Als Vorderseite ist eine durchsichtige Kunststofffolie, als Rückseite ein Kartonpapier zu verwenden
- o Die elektronische Version der Arbeit und weiteren Daten sind dem Entrepreneurship Hub entweder digital (z.B. per Cloud) zuzusenden. Alternativ können die Daten auf einer CD/DVD oder einer SD-Karte in einer Hülle auf die innere Rückseite des Originalexemplars zu kleben oder

Der Datenträger muss folgende Daten enthalten:

- $\circ$  Die Arbeit als .doc(x)-Format und als pdf-Format
- o Sämtliche Abbildungen im Original-Format (z.B. .ppt(x), .xls(x), etc.)
- o Die digitale aus dem Internet beschaffte und verwendete Literatur (z. B. Springerlink)
- o Alle digitalen Messdaten als Roh- und aufbereite Daten/ Transkriptionen der Interviews

### <span id="page-37-0"></span>**6 Hinweise zur Präsentation von Abschlussarbeiten**

Die Abschlusspräsentation einer wissenschaftlichen Arbeit unterteilt sich, wie folgt:

- o Vorstellung der wissenschaftlichen Arbeit
- o Fragen/ Diskussion

Die Präsentation soll die im Rahmen der Arbeit erarbeitete Problemstellung und ermittelten Ergebnisse wiedergeben. Neue (nicht in der wissenschaftlichen Ausarbeitung belegte) Ergebnisse sind hier nicht erwünscht.

Allgemeine Hinweise zu dem Vortrag sind in Tabelle 21 aufgeführt.

#### <span id="page-37-1"></span>**Tabelle 21: Hinweise zur Präsentation der Abschlussarbeit**

Vortrag sollte für (ggf. fachfremde) Zuhörer verständlich sein.

Anzahl Folien sollte sich an Vortragszeit orientieren (ca. 1-2 Folien pro Minute).

Vortrag sollte freigehalten werden (kein Ablesen). Karteikarten oder ähnliche "Gedächtnisstützen" sind aber erlaubt.

Bei Gruppenvorträgen sind die Wechsel zwischen den Mitgliedern möglichst gering zu halten, da sonst der Präsentationsfluss gestört wird. Um den Wechsel zu vereinfachen kann z. B. eine "Wechselfolie" im Vortrag vorgesehen werden.

Der Vortragende sollte während seines Vortrags den Blickkontakt zum Publikum halten.

Das Foliendesign sollte einheitlich gewählt werden. Eine Formatvorlage kann vom Betreuer zur Verfügung gestellt werden.

Folien sollten wichtige Sachverhalte stichpunkthaft wiedergeben (kein Fließtext).

Folien sollten folglich nicht mit Text überfrachtet werden.

Bei Abbildungen/ Tabellen sollte die Lesbarkeit im Vordergrund stehen, komplexe Sachverhalte sollten, wenn möglich, vereinfacht und dann detailliert dargestellt werden.

Gesamtdauer der Präsentation (Vortrag + Diskussion) ca. 30 Minuten.

*Quelle: Eigene Darstellung*

Die Gliederung des Vortrags kann von der Gliederung der schriftlichen Arbeit abweichen, wenn dies eine bessere Verständlichkeit des Vortrags ermöglicht. Der Vortrag soll aber trotzdem einem logischen Aufbau ("roter Faden") folgen.

## <span id="page-38-0"></span>**7 Literaturhinweise zum wissenschaftlichen Arbeiten**

- Deutsche Gesellschaft für Psychologie (2019). *Richtlinien zur Manuskriptgestaltung* (5., überarb. und erw. Aufl.). Göttingen: Hogrefe.
- Grieb, W. & Slemeyer, A. (2008). Schreibtipps für Studium, Promotion und Beruf in Ingenieur- und Naturwissenschaften (6., aktualisierte und überarb. Aufl.). Berlin: VDE Verlag GmbH
- Fischer, S. (2015). *Erfolgreiches wissenschaftliches Schreiben* (BWL Bachelor Basics, 1. Aufl.). Stuttgart: Kohlhammer.
- Institut für Medien und Bildungstechnologie der Universität Augsburg (Hrsg.). (2010). *APA-Stil.* Kapitel 2.2. Verfügbar unter: http://informationskompetenz. e-learning.imb-uni-augsburg.de/node/1175
- Kornmeier, M. (2012). *Wissenschaftlich schreiben leicht gemacht. Für Bachelor, Master und Dissertation* (UTB Arbeitshilfen, Bd. 3154, 5., aktualisierte und erw. Aufl.). Bern: Haupt.
- Lehmanns media (Hrsg.). (2017). *Richtig zitieren - Jura. Fußnoten und Klammern.* Zugriff am 05.03.2017. Verfügbar unter: http://www.lehmanns.de/pdf/ richtig-zitieren-jura-fussnoten.pdf
- Müller-Seitz, G. & Braun, T. (2013). *Erfolgreich Abschlussarbeiten verfassen. Im Studium der BWL und VWL* (Always learning). München: Pearson.
- Nicol, N. & Albrecht, R. (2011). *Wissenschaftliche Arbeiten schreiben mit Word 2010. Haus-, Seminar- und Facharbeiten, Bachelor- und Masterthesis, Diplom- und Magisterarbeiten, Dissertationen.* (7., aktualisierte Aufl.). München: Addison-Wesley.
- Niederhauser, J. (2015). *Die schriftliche Arbeit kompakt. Von der Ideenfindung bis zur fertigen Arbeit; für Schule, Hochschule und Universität* (Duden-Ratgeber, 2., aktualisierte und überarb. Aufl.). Berlin: Dudenverlag.
- Nomos Verlag (Hrsg.). (2010). *APA-Style (6th). Kurz-Manual.,* Studies in Communication I Media. Zugriff am 03.03.2017. Verfügbar unter http://www.scm.nomos.de/fileadmin/scm/doc/APA-6.pdf (letzter Aufruf: 10.10.2017).
- Rößl, D. (2008). *Die Diplomarbeit in der Betriebswirtschaftslehre. Ein Leitfaden zur Erstellung einer Laureatsarbeit, Bachelorarbeit, Diplomarbeit, Masterarbeit, Dissertation; [Manual]* (4., neu bearb. Aufl.). Wien: Facultas.wuv.
- Stickel-Wolf, C. & Wolf, J. (2013). *Wissenschaftliches Arbeiten und Lerntechniken. Erfolgreich studieren – gewusst wie!* (7., überarb. und erw. Aufl.). Wiesbaden: Springer Gabler
- Trimmel, M. (2009). *Wissenschaftliches Arbeiten in Psychologie und Medizin* (UTB Schlüsselkompetenzen Psychologie, Medizin, Bd. 3079, 1. Aufl.). Wien: Facultas.wuv.
- Tuhls, G. O. (2016). *Wissenschaftliche Arbeiten schreiben mit Microsoft Office Word 2016, 2013, 2010, 2007* (1. Aufl.). Frechen: mitp.
- Weber, D. (2014). *Die erfolgreiche Abschlussarbeit für Dummies* (2., aktualisierte Auflage). Weinheim: Wiley-VCH Verlag GmbH & Co. KGaA.